# System Info Profile

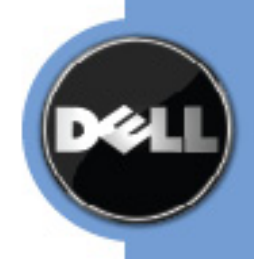

- 
- 
- 
- 
- 
- 
- 
- 
- 
- 
- 
- 
- 
- 
- 
- 
- 
- 
- 
- 
- 

 THIS PROFILE IS FOR INFORMATIONAL PURPOSES ONLY, AND MAY CONTAIN TYPOGRAPHICAL ERRORS AND TECHNICAL INACCURACIES. THE CONTENT IS PROVIDED AS IS, WITHOUT EXPRESS OR IMPLIED WARRANTIES OF ANY KIND. ABSENT A SEPARATE AGREEMENT BETWEEN YOU AND DELL™ WITH REGARD TO FEEDBACK TO DELL ON THIS PROFILE

- SPECIFICATION, YOU AGREE ANY FEEDBACK YOU PROVIDE TO DELL REGARDING THIS
- PROFILE SPECIFICATION WILL BE OWNED AND CAN BE FREELY USED BY DELL.

58 © 2012 Dell Inc. All rights reserved. Reproduction in any manner whatsoever without the express written<br>59 permission of Dell, Inc. is strictly forbidden. For more information, contact Dell. permission of Dell, Inc. is strictly forbidden. For more information, contact Dell.

 *Dell* and the *DELL* logo are trademarks of Dell Inc. *Microsoft* and *WinRM* are either trademarks or registered trademarks of Microsoft Corporation in the United States and/or other countries. Other trademarks and trade names may be used in this document to refer to either the entities claiming the marks and names or their products. Dell disclaims proprietary interest in the marks and names of others.

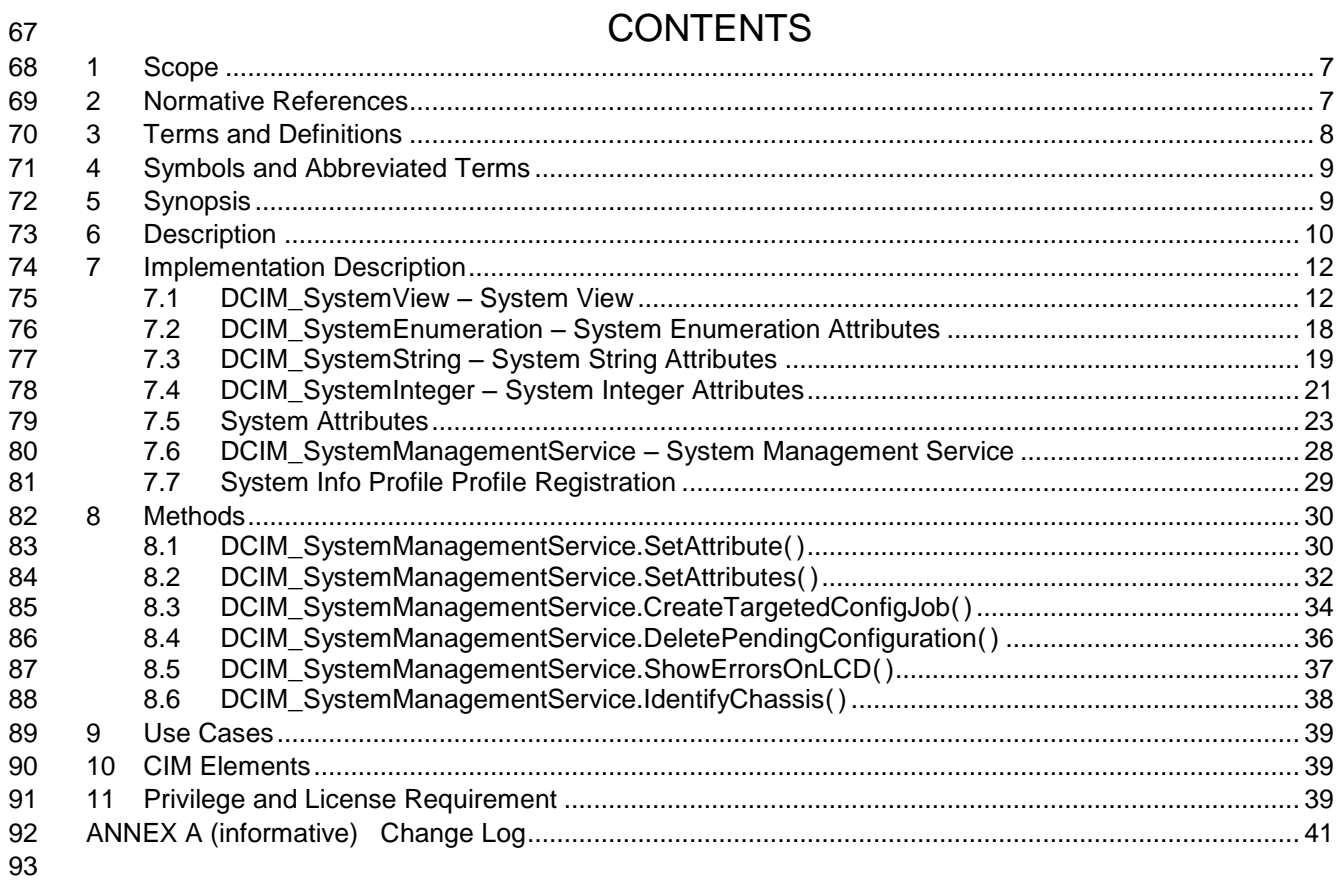

# **Figures**

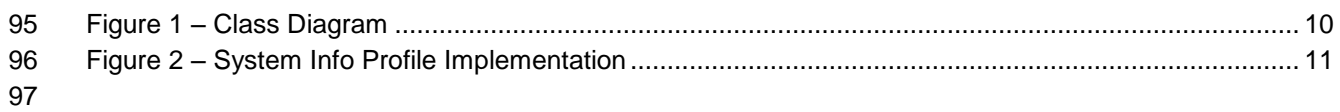

## **Tables**

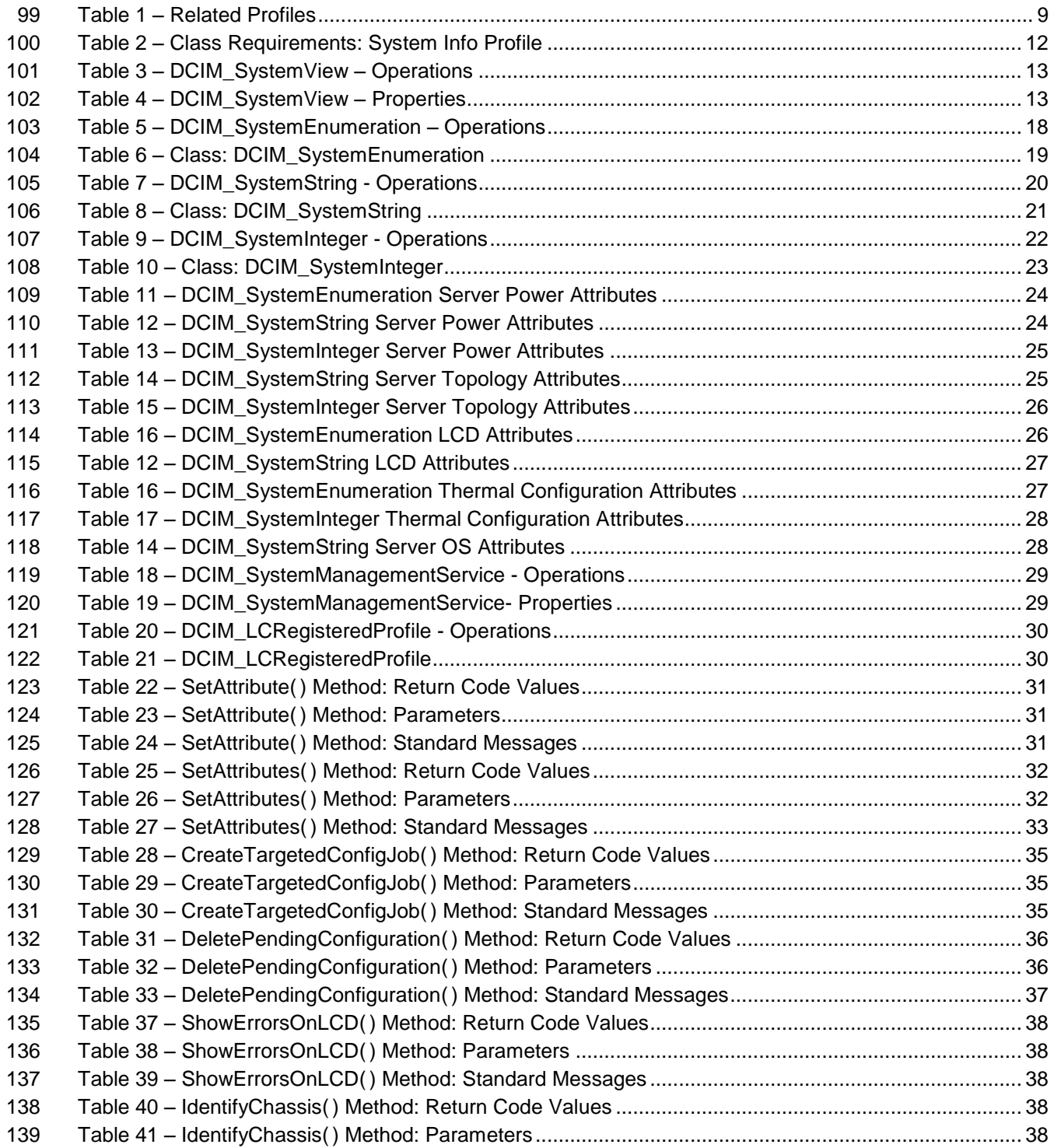

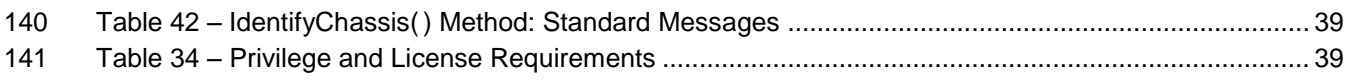

# **System Info Profile**

## **1 Scope**

The DCIM System Info Profile describes the properties and interfaces for executing system management

tasks related to the management of the host system. The profile standardizes and aggregates the

description for the platform's basic properties into a system view representation and provides static

methodology for the clients to query the system views without substantial traversal of the model.

## **2 Normative References**

Refer to the following documents for more information.

 **NOTE:** For dated references, only the edition cited applies. For undated references, the latest edition of the referenced document (including any amendments) applies.

- DMTF DSP1033, *Profile Registration Profile 1.0.0*
- DMTF DSP0226, *Web Services for Management (WS-Management) Specification 1.1.0*
- DMTF DSP0227, *WS-Management CIM Binding Specification 1.0.0*
- **•** *Dell Lifecycle Controller Best Practices Guide v1.0, <link TBD>*
- *Dell WSMAN Licenses and Privileges 1.0*
- *Dell LC XML Schema Guide*
- 160 Dell Tech Center MOF Library:

<http://www.delltechcenter.com/page/DCIM.Library.MOF>

- 162 Related Managed Object Format (MOF) files:
- 163 o DCIM SystemView.mof
- 164 o DCIM SystemAttribute.mof
- o DCIM\_SystemEnumeration.mof
- 166 o DCIM SystemInteger.mof
- **o** DCIM\_SystemString.mof
- 168 o DCIM SystemManagementService.mof
- o DCIM\_LCElementConformsToProfile.mof
- **o** DCIM\_LCRegisteredProfile.mof
- 

## <span id="page-7-0"></span>**3 Terms and Definitions**

For the purposes of this document, the following terms and definitions apply.

**3.1**

 **conditional** – Indicates **requirements to be followed strictly in order to conform to the document when the specified conditions are met.**

#### **3.2**

 **mandatory -** Indicates requirements to be followed strictly in order to conform to the document and from which no deviation is permitted.

#### **3.3**

- **may -** Indicates a course of action permissible within the limits of the document.
- **3.4**
- **optional** Indicates a course of action permissible within the limits of the document.

#### **3.5**

 **referencing profile** – Indicates a profile that owns the definition of this class and can include a reference 186 to this profile in its "Related Profiles" table.

#### **3.6**

 **Shall –** Indicates requirements to be followed strictly in order to conform to the document and from which no deviation is permitted.

#### **3.7**

**FQDD** – Fully Qualified Device Descriptor is used to identify a particular component in a system.

#### **3.8**

#### **Interop Namespace: root/interop**

 Interop Namespace: root/interop is where instrumentation instantiates classes to advertise its capabilities for client discovery.

#### **3.9**

#### **Implementation Namespace: root/dcim**

 Implementation Namespace: root/dcim is where instrumentation instantiates classes relevant to executing core management tasks.

#### **3.10**

 ENUMERATE - Refers to WS-MAN ENUMERATE operation as described in Section 8.2 of DSP0226\_V1.1 and Section 9.1 of DSP0227\_V1.0

#### **3.11**

204 GET - Refers to WS-MAN GET operation as defined in Section 7.3 of DSP00226\_V1.1 and Section 7.1 of DSP0227\_V1.0

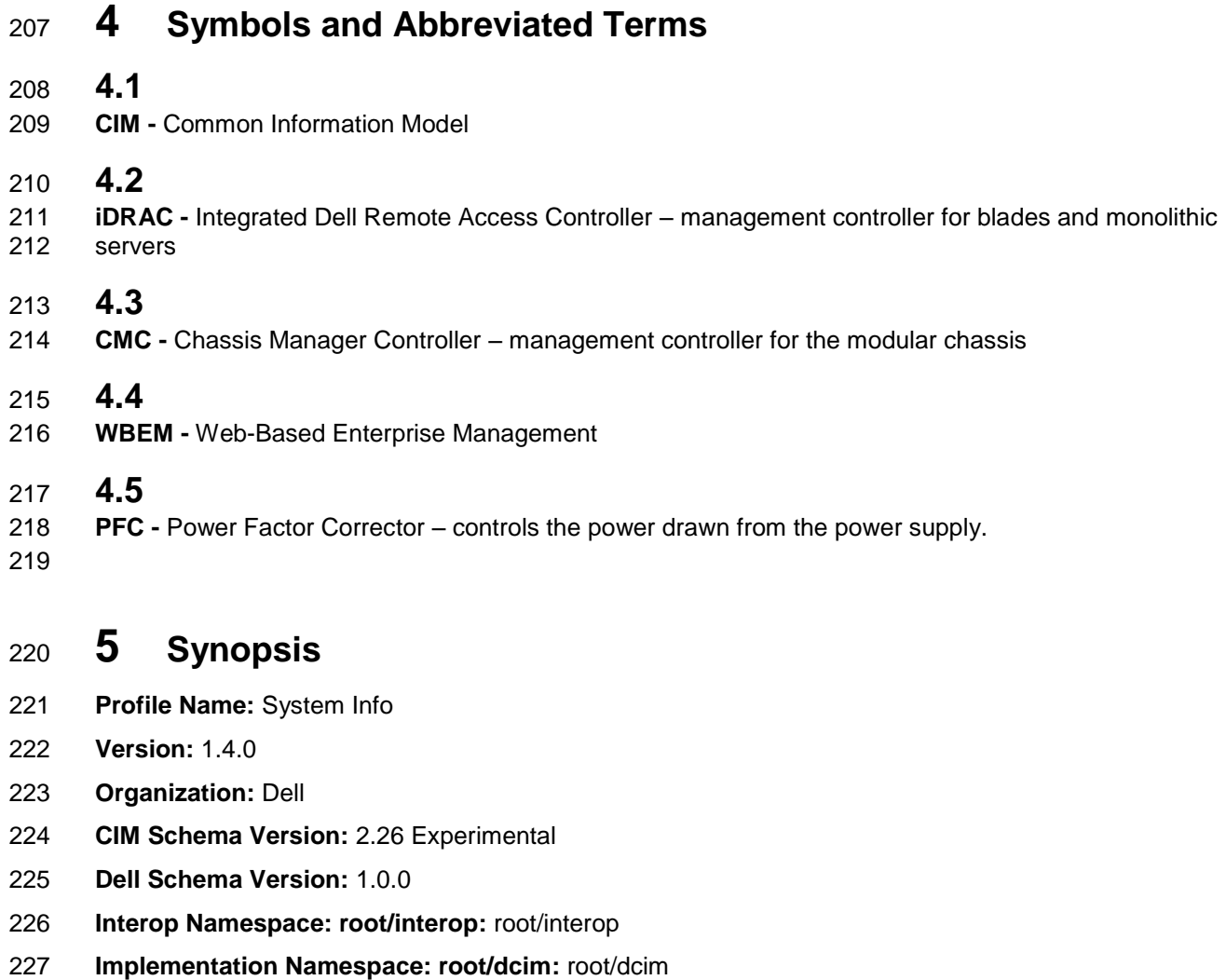

- **Central Class:** DCIM\_SystemView
- **Scoping Class:** DCIM\_ComputerSystem
- The Dell System Info Profile is a component profile that contains the Dell specific implementation
- requirements for system view.
- DCIM\_SystemView shall be the Central Class.
- [Table 1](#page-8-0) identifies profiles that are related to this profile.
- 

#### **Table 1 – Related Profiles**

<span id="page-8-0"></span>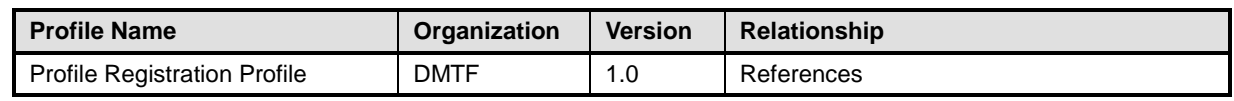

# <sup>235</sup> **6 Description**

236 The Dell System Info Profile describes platform's basic properties. The host system's information is 237 represented by an instance of DCIM\_SystemView class.

- 238 [Figure 1](#page-9-0) details the class diagram of the Dell System Info Profile.
- 239

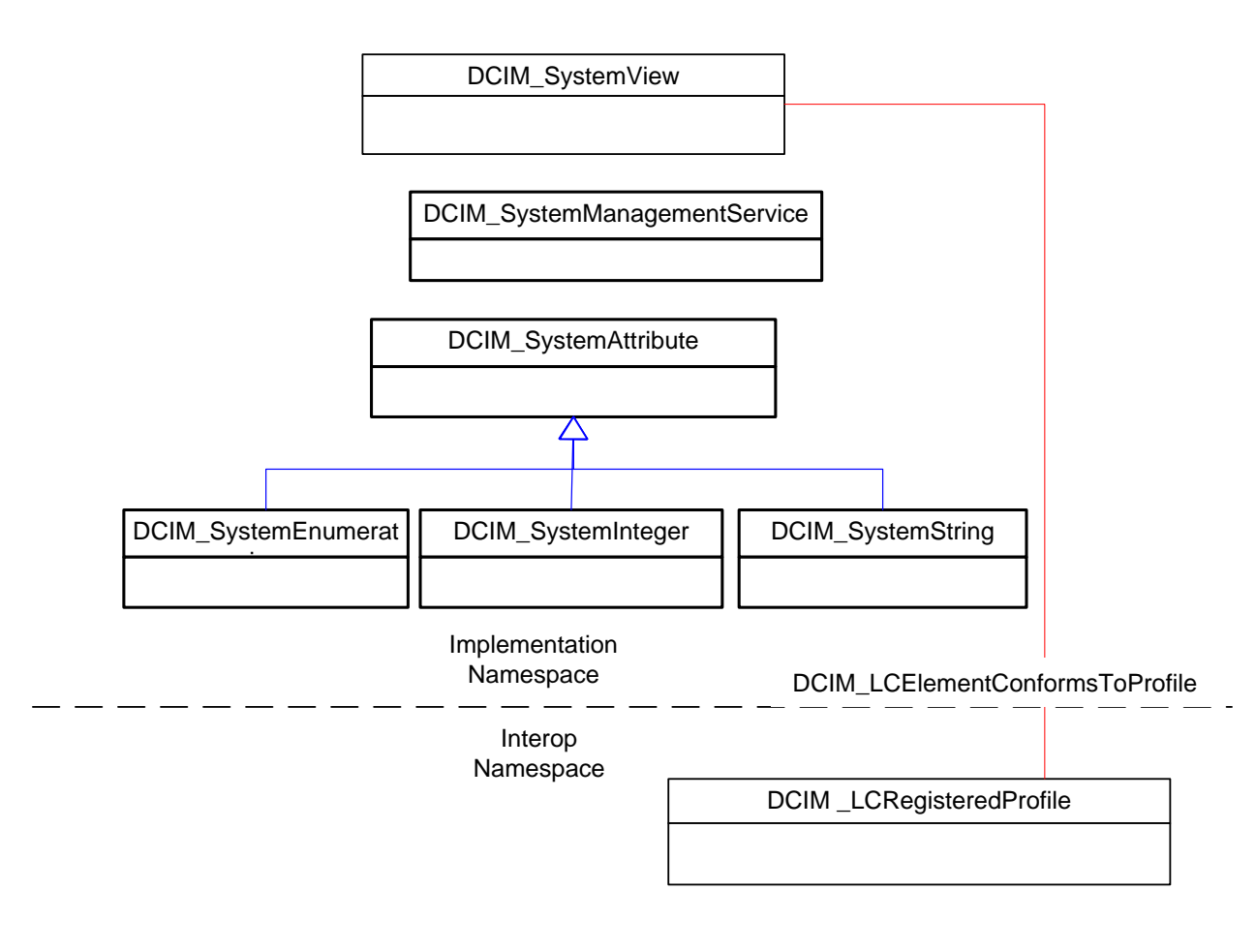

<span id="page-9-0"></span>

242 **Figure 1 – Class Diagram**

- 243 [Figure 2](#page-10-0) details typical Dell System Info Profile implementation for a platform. In order for client to
- 244 discover the instrumentation's support of this profile, SystemInfoProfile is instantiated in the Interop
- 245 Namespace: root/interop. SystemInfoProfile instance describes the information about the implemented
- 246 profile: most importantly, the name and version of the profile and the organization name that produced the
- 247 profile.
- 248 Systemview1 is the system views representing the platform's basic properties in the Implementation
- 249 Namespace: root/dcim. It is associated to the Interop namespace's SystemInfoProfile instance.

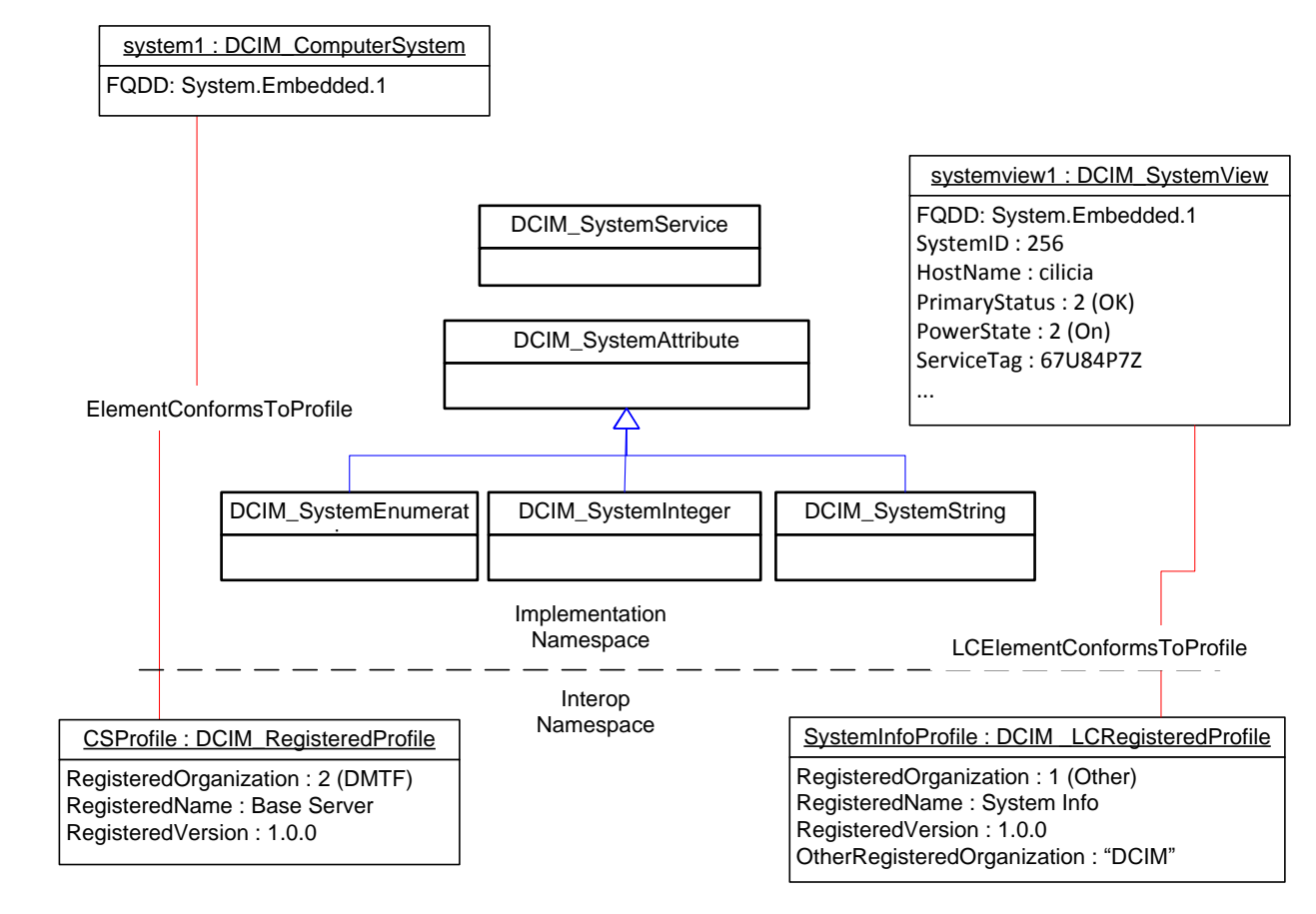

<span id="page-10-0"></span>251 **Figure 2 – System Info Profile Implementation**

# <sup>252</sup> **7 Implementation Description**

253 This section describes the requirements and guidelines for implementing Dell System Info Profile.

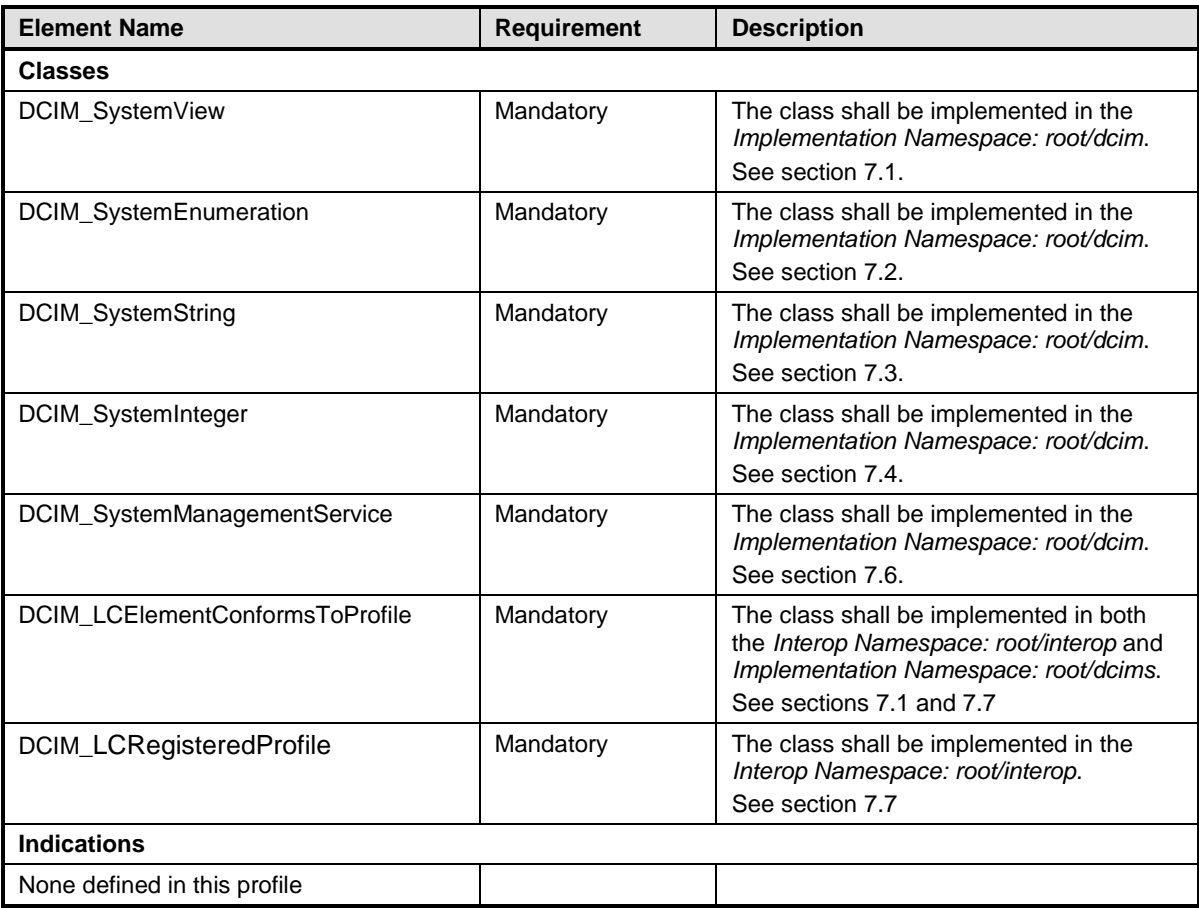

#### 254 **Table 2 – Class Requirements: System Info Profile**

<span id="page-11-0"></span>255

#### 256 **7.1 DCIM\_SystemView – System View**

257 This section describes the implementation for the DCIM\_SystemView class.

258 This class shall be instantiated in the Implementation Namespace: root/dcim.

259 The DCIM\_LCElementConformsToProfile association(s) shall reference the DCIM\_SystemView 260 instance(s).

#### **7.1.1 Resource URIs for WinRM®** 261

- 262 The class Resource URI shall be "http://schemas.dell.com/wbem/wscim/1/cim-
- 263 schema/2/DCIM\_SystemView?\_\_cimnamespace=root/dcim"
- 264 The key property shall be the InstanceID.
- 265 The instance Resource URI for DCIM SystemView instance shall be:
- 266 "http://schemas.dell.com/wbem/wscim/1/cim-
- 267 schema/2/DCIM\_SystemView?\_\_cimnamespace=root/dcim+InstanceID=System.Embedded.1"

#### 268 **7.1.2 Operations**

269 The following table lists the operations implemented on DCIM\_SystemView.

#### 270 **Table 3 – DCIM\_SystemView – Operations**

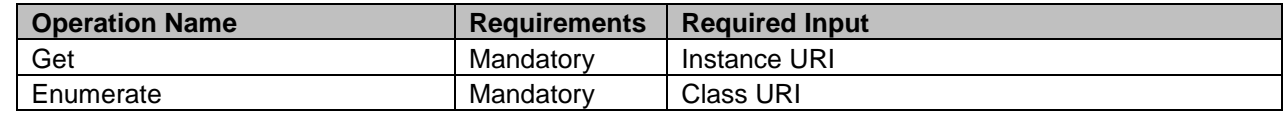

271

#### 272 **7.1.3 Properties**

273 The following table details the implemented properties for DCIM\_SystemView instance that represents

274 the host system. The "Requirements" column shall denote whether the property is implemented (for<br>275 requirement definitions, see section 3). The "Additional Requirements" column shall denote either requirement definitions, see section [3\)](#page-7-0). The "Additional Requirements" column shall denote either

276 possible values for the property, or requirements on the value formulation.

#### 277 **Table 4 – DCIM\_SystemView – Properties**

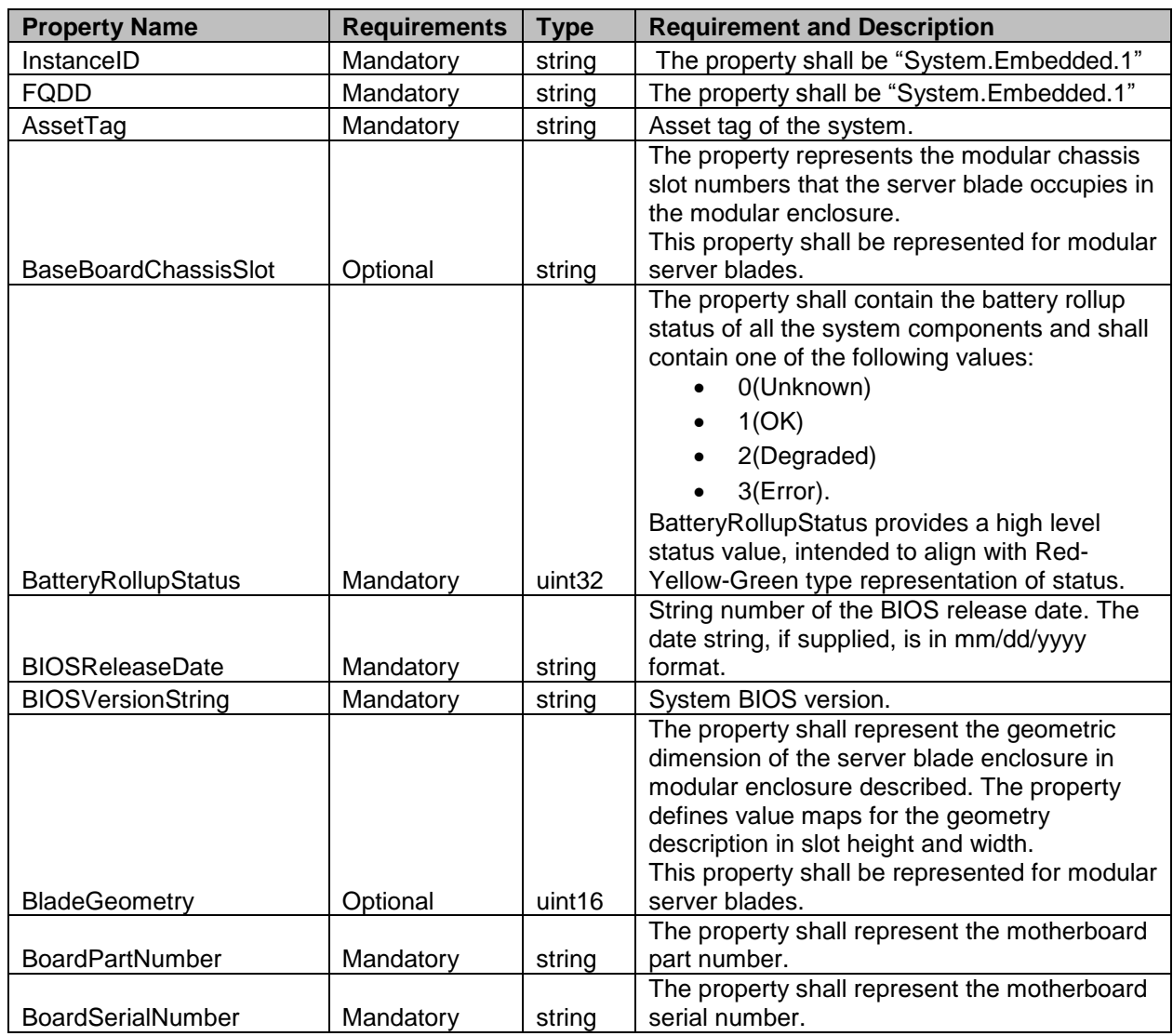

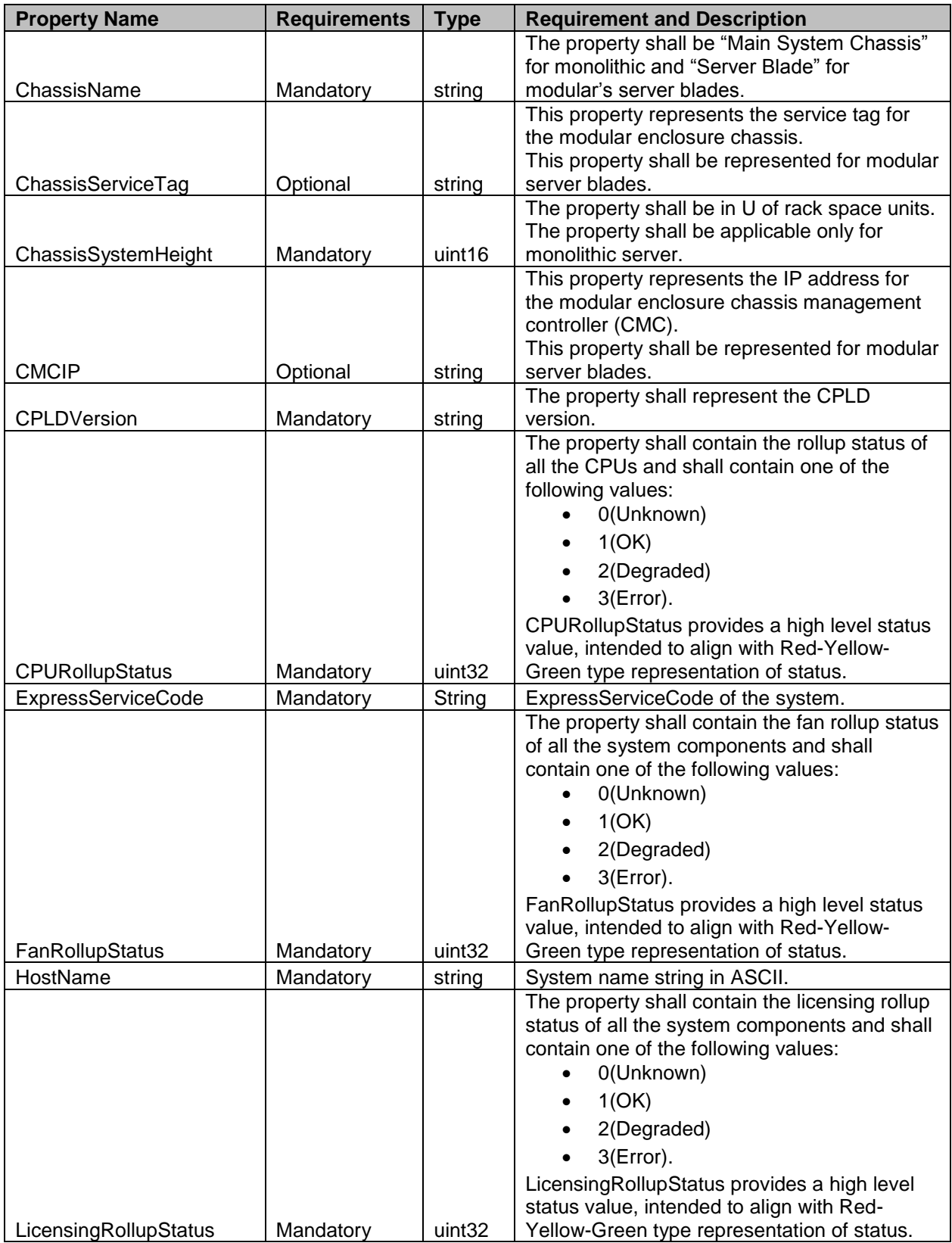

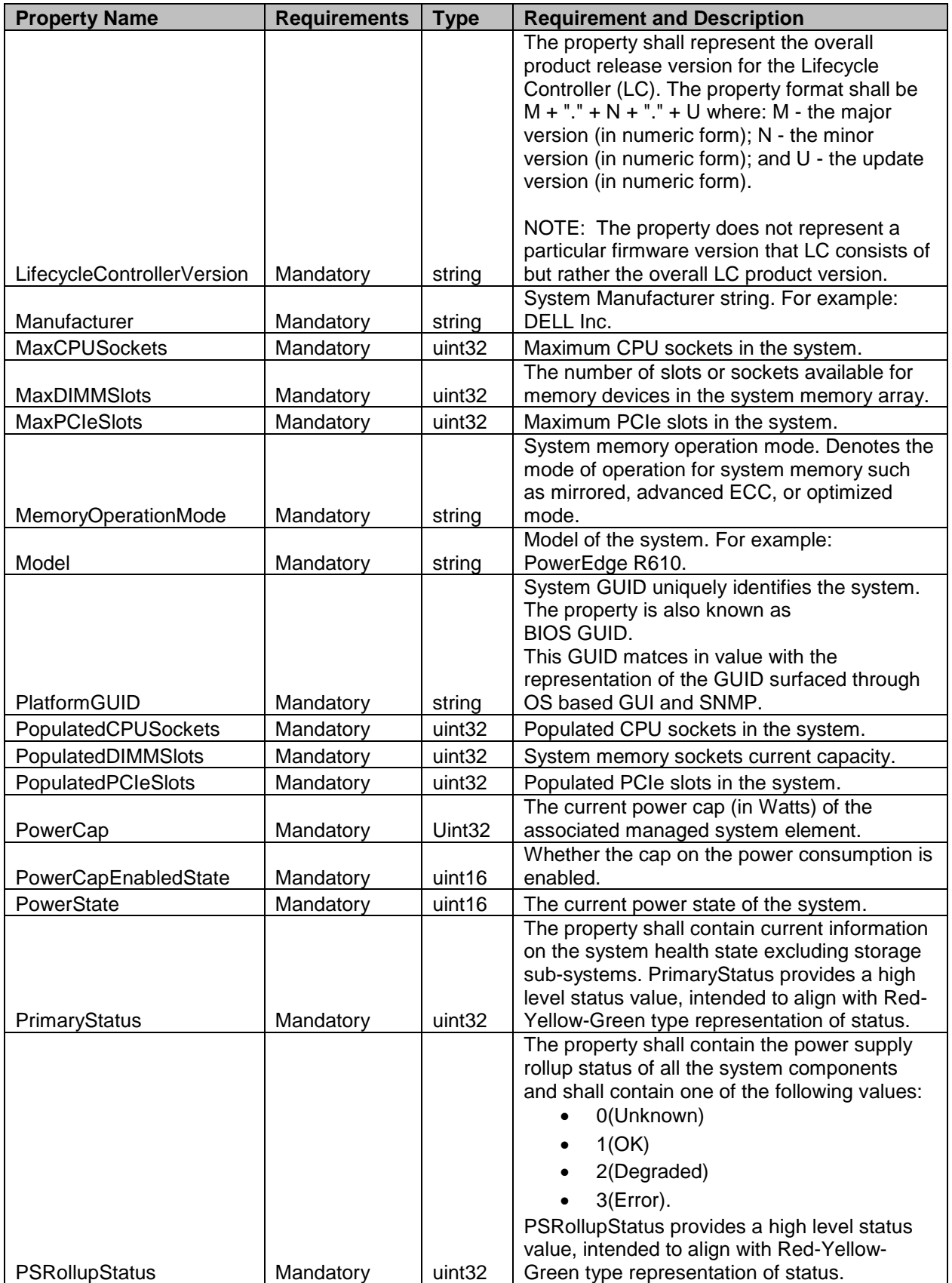

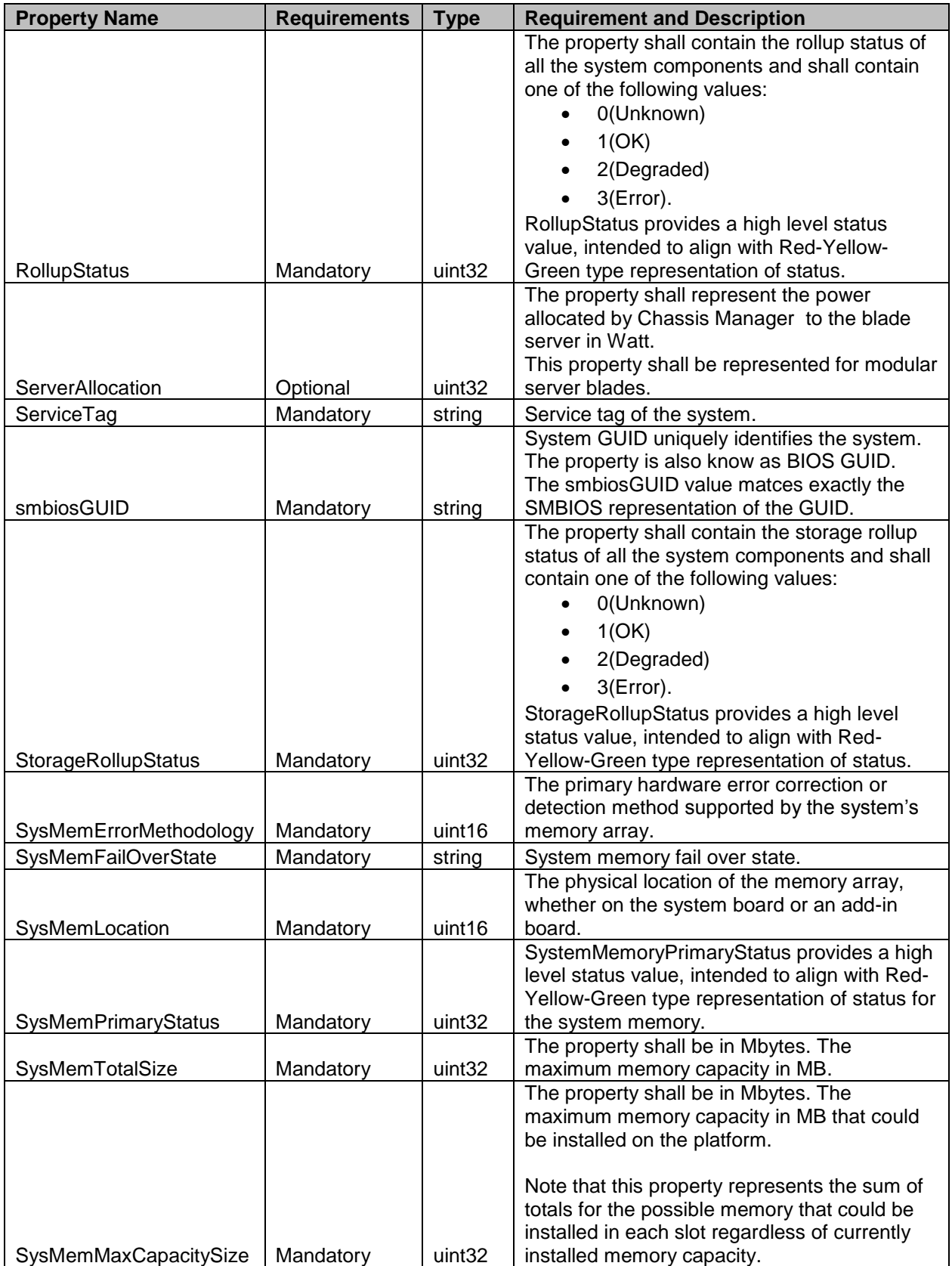

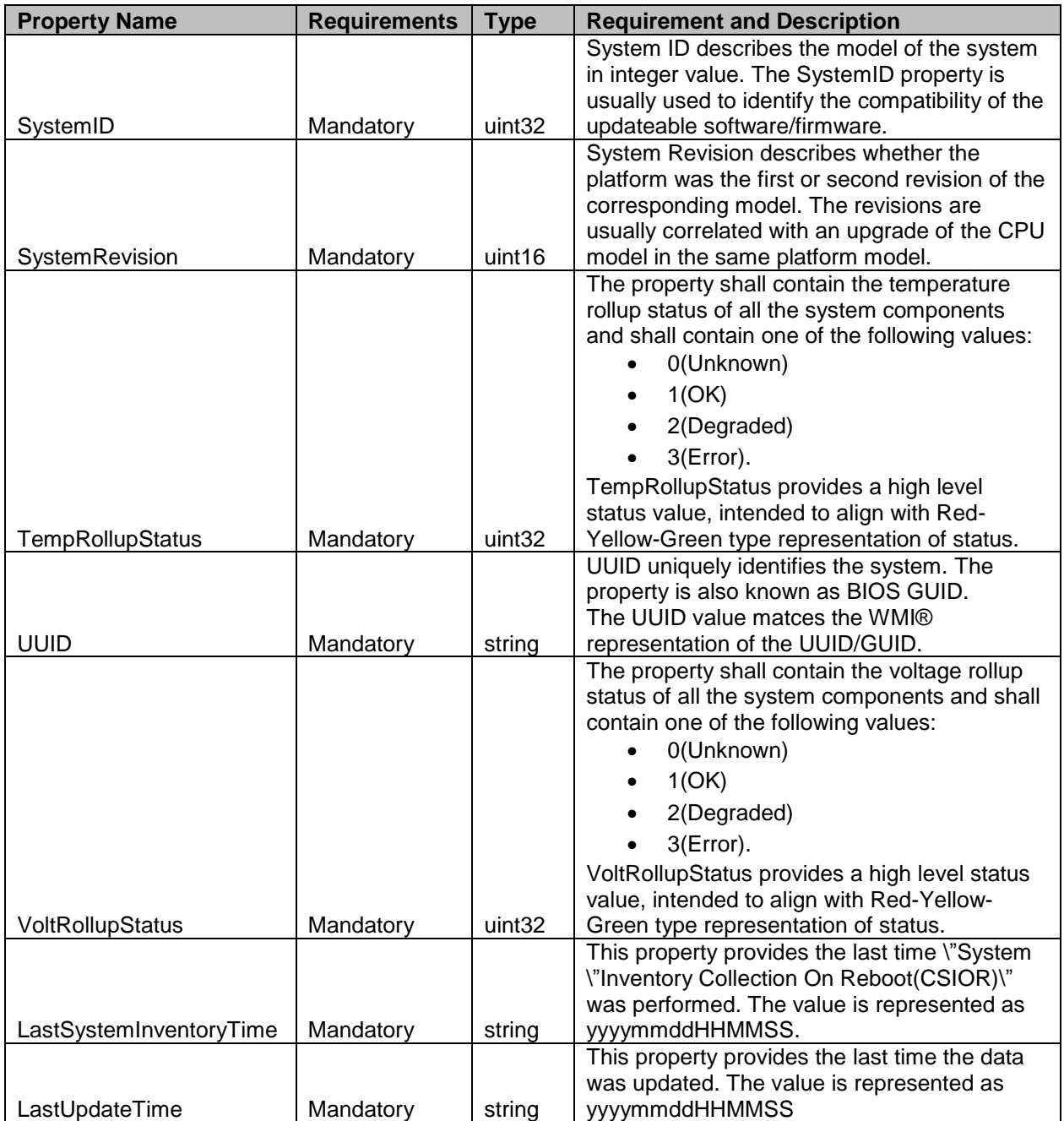

#### <span id="page-17-0"></span>**7.2 DCIM\_SystemEnumeration – System Enumeration Attributes**

This section describes the implementation for the DCIM\_SystemEnumeration class.

 Each DCIM\_SystemEnumeration instance is logically associated to a DCIM\_SystemView instance, where 283 the DCIM SystemEnumeration.FQDD property is equal to the FQDD property on the DCIM SystemView instance.

This class shall be instantiated in the Implementation Namespace: root/dcim.

#### **7.2.1 Resource URIs for WinRM®**

- The class Resource URI shall be "http://schemas.dell.com/wbem/wscim/1/cim-
- 288 schema/2/DCIM\_SystemEnumeration? cimnamespace=root/dcim"
- The key property shall be the InstanceID.
- The instance Resource URI for DCIM\_SystemEnumeration instance shall be:
- "http://schemas.dell.com/wbem/wscim/1/cim-
- schema/2/DCIM\_SystemEnumeration?\_\_cimnamespace=root/dcim+InstanceID=
- <FQDD>:<AttributeName>"

#### **7.2.2 Operations**

- The following table lists the operations implemented on DCIM\_SystemEnumeration.
- 

**Table 5 – DCIM\_SystemEnumeration – Operations**

| <b>Operation Name</b>                        | <b>Requirements</b> | <b>Required Input</b> |
|----------------------------------------------|---------------------|-----------------------|
| Get                                          | Mandatory           | Instance URI          |
| Enumerate                                    | Mandatory           | Class URI             |
| DCIM_SystemManagementService.SetAttributte() | Mandatory           | See section 8.1       |
| DCIM_SystemManagementService.SetAttributes() | Mandatory           | See section 8.2       |

#### **7.2.3 Class Properties**

 The following table lists the implemented properties for DCIM\_SystemEnumeration instance representing a system attribute. The "Requirements" column shall denote whether the property is implemented (for requirement definitions, see section [3\)](#page-7-0). The "Additional Requirements" column shall denote either possible values for the property, or requirements on the value formulation..

303 **Table 6 – Class: DCIM\_SystemEnumeration**

| <b>Properties</b>    | <b>Requirements</b> | <b>Type</b> | <b>Additional Requirements</b>                                                                                                    |  |
|----------------------|---------------------|-------------|----------------------------------------------------------------------------------------------------|--|
| InstanceID           | Mandatory           | String      | The property value shall be formed as follows:<br>"System.Embedded.1: <attributename property<br="">value&gt;".</attributename>                   |  |
| AttributeName        | Mandatory           | String      | The property value shall be from the "AttributeName" column<br>in Table 11 and Table 16.                                                          |  |
| AttributeDisplayName | Mandatory           | String      | The property value shall be from the "AttributeDisplayName"<br>column in Table 11 and Table 16.                                                   |  |
| GroupID              | Mandatory           | String      | See section 7.5.1, 7.5.2, 7.5.3 and 7.5.4.                                                                                                    |  |
| GroupDisplayName     | Mandatory           | String      | See section 7.5.1, 7.5.2, 7.5.3 and 7.5.4.                                                                                                    |  |
| CurrentValue[]       | Mandatory           | String      | The property value shall be one of the values in the<br>"PossibleValues" column at the corresponding row in Table<br>11 and Table 16              |  |
| DefaultValue[]       | Mandatory           | String      | The property value shall be one of the values in the<br>"PossibleValues" column at the corresponding row in Table<br>11 and Table 16              |  |
| PendingValue[]       | Mandatory           | String      | The property value shall be one of the values in the<br>"PossibleValues" column at the corresponding row in Table<br>11 and Table 16.             |  |
| <b>IsReadOnly</b>    | Mandatory           | Boolean     | The property value shall be from the "IsReadOnly" column in<br>Table 11 and Table 16.                                                             |  |
| <b>FODD</b>          | Mandatory           | String      | The property shall be set to "System.Embedded.1".                                                                                                 |  |
| DisplayOrder         | Optional            | uint16      | The property shall represent the sequence number denoting<br>the preferred placement of the attribute in the list of all<br>system attributes.    |  |
| Dependency           | Optional            | String      | The property shall be NULL.                                                                                                    |  |
| PossibleValues[]     | Mandatory           | String      | The property value shall be equalt to the array of the values<br>in "PossibleValues" column at the corresponding row in<br>Table 11 and Table 16. |  |

## <span id="page-18-0"></span>304 **7.3 DCIM\_SystemString – System String Attributes**

- 305 This section describes the implementation for the DCIM\_SystemString class that represents a string type 306 System attribute.
- 307 This class shall be instantiated in the Implementation Namespace: root/dcim.

#### **7.3.1 Resource URIs for WinRM®** 308

- 309 The class Resource URI shall be "http://schemas.dell.com/wbem/wscim/1/cim-310 schema/2/DCIM\_SystemString?\_\_cimnamespace=root/dcim"
- 
- 311 The key property shall be the InstanceID.
- 312 The instance Resource URI for DCIM\_SystemString instance shall be:
- 313 [http://schemas.dell.com/wbem/wscim/1/cim-](http://schemas.dell.com/wbem/wscim/1/cim-schema/2/DCIM_BIOSString?__cimnamespace=%3cImplementation%20Namespace%3e+InstanceID=%20BIOS.Setup.1-1:%3cAttributeName%3e)
- 314 [schema/2/DCIM\\_SystemString?\\_\\_cimnamespace=root/dcim+InstanceID=](http://schemas.dell.com/wbem/wscim/1/cim-schema/2/DCIM_BIOSString?__cimnamespace=%3cImplementation%20Namespace%3e+InstanceID=%20BIOS.Setup.1-1:%3cAttributeName%3e)
- 315 System.Embedded.1:<AttributeName> (AttributeName comes from Table 5)

#### 316 **7.3.2 Operations**

317 The following table lists the operations implemented on DCIM\_SystemString.

#### 318 **Table 7 – DCIM\_SystemString - Operations**

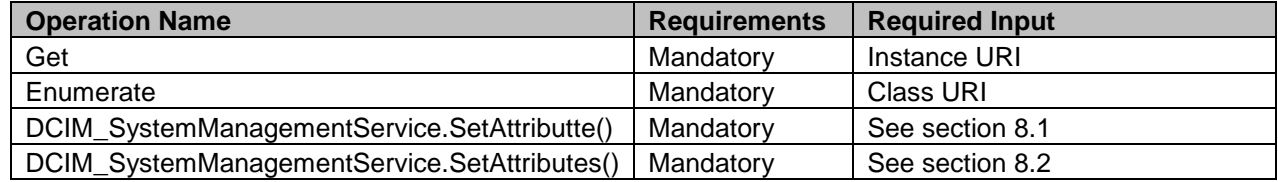

319

#### 320 **7.3.3 Class Properties**

321 The following table lists the implemented properties for DCIM\_SystemString instance representing a<br>322 system string attribute. The "Requirements" column shall denote whether the property is implemented

322 system string attribute. The "Requirements" column shall denote whether the property is implemented (for requirement definitions, see section 3). The "Additional Requirements" column shall denote either 323 requirement definitions, see section [3\)](#page-7-0). The "Additional Requirements" column shall denote either

324 possible values for the property, or requirements on the value formulation

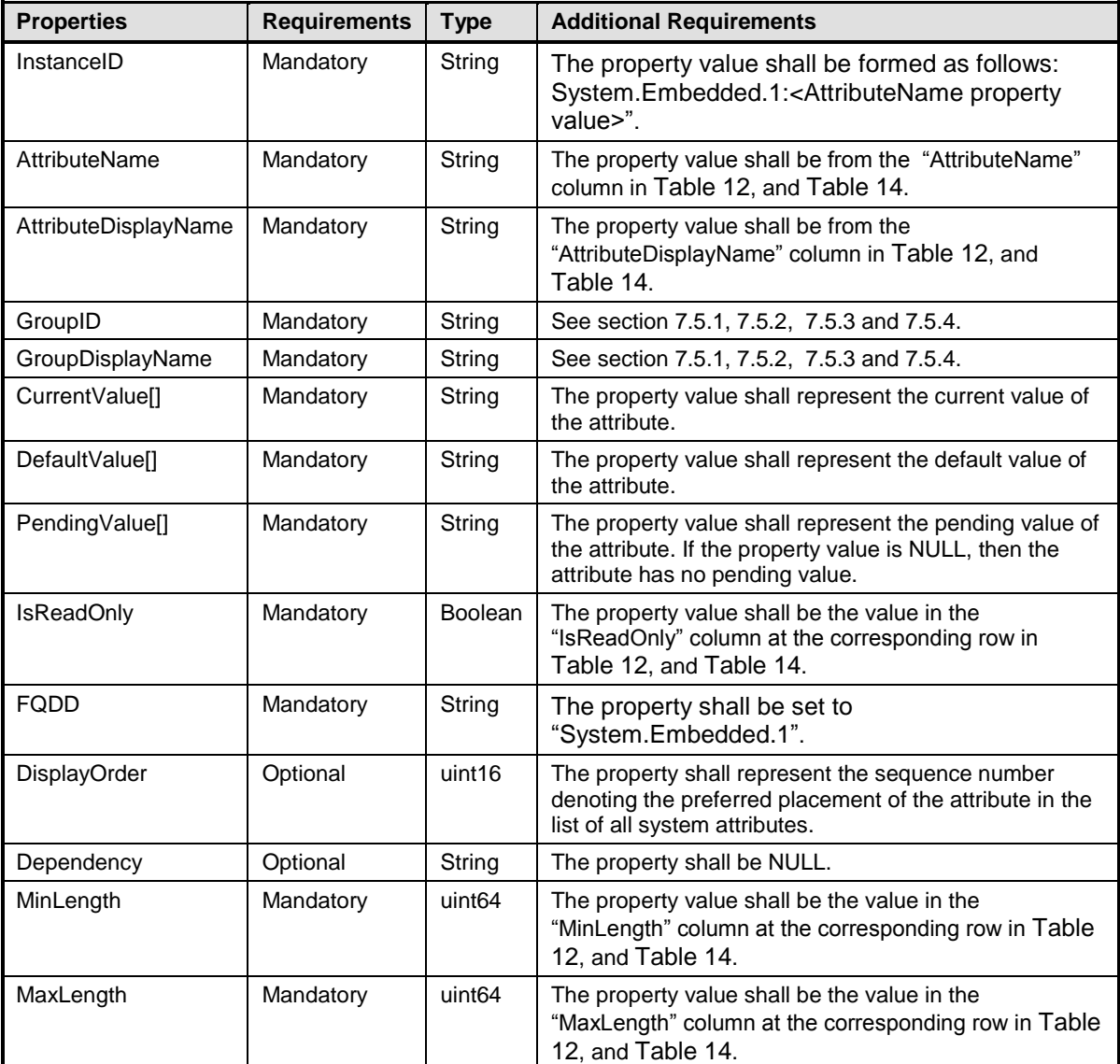

## <span id="page-20-0"></span>326 **7.4 DCIM\_SystemInteger – System Integer Attributes**

327 This section describes the implementation for the DCIM\_SystemInteger class.

328 Each DCIM\_SystemInteger instance is logically associated to a DCIM\_SystemView instance, where the 329 DCIM\_SystemInteger.FQDD property is equal to the FQDD property on the DCIM\_SystemView instance.

330 This class shall be instantiated in the Implementation Namespace: root/dcim.

#### **7.4.1 Resource URIs for WinRM®** 331

- 332 The class Resource URI shall be "http://schemas.dell.com/wbem/wscim/1/cim-
- 333 schema/2/DCIM\_SystemInteger?\_\_cimnamespace=root/dcim"
- 334 The key property shall be the InstanceID.
- 335 The instance Resource URI for DCIM\_SystemInteger instance shall be:
- 336 "http://schemas.dell.com/wbem/wscim/1/cim-
- schema/2/DCIM\_SystemInteger?\_\_cimnamespace=root/dcim+InstanceID= <FQDD>:<AttributeName>"

#### 338 **7.4.2 Operations**

- 339 The following table lists the operations implemented on DCIM\_SystemInteger.
- 

#### 340 **Table 9 – DCIM\_SystemInteger - Operations**

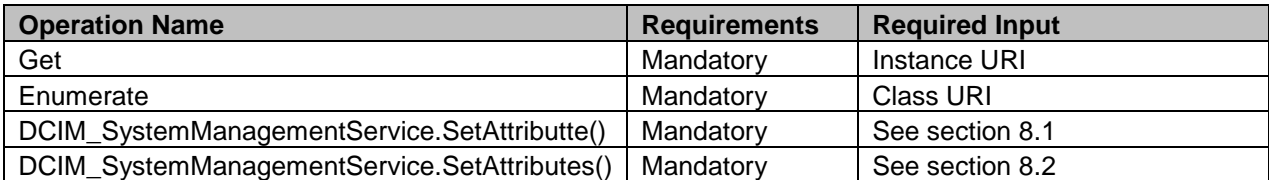

341

#### 342 **7.4.3 Class Properties**

343 The following table lists the implemented properties for DCIM\_SystemInteger instance representing a<br>344 system attribute. The "Requirements" column shall denote whether the property is implemented (for

system attribute. The "Requirements" column shall denote whether the property is implemented (for 345 requirement definitions, see section [3\)](#page-7-0). The "Additional Requirements" column shall denote either

346 possible values for the property, or requirements on the value formulation

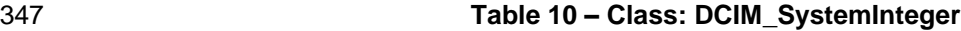

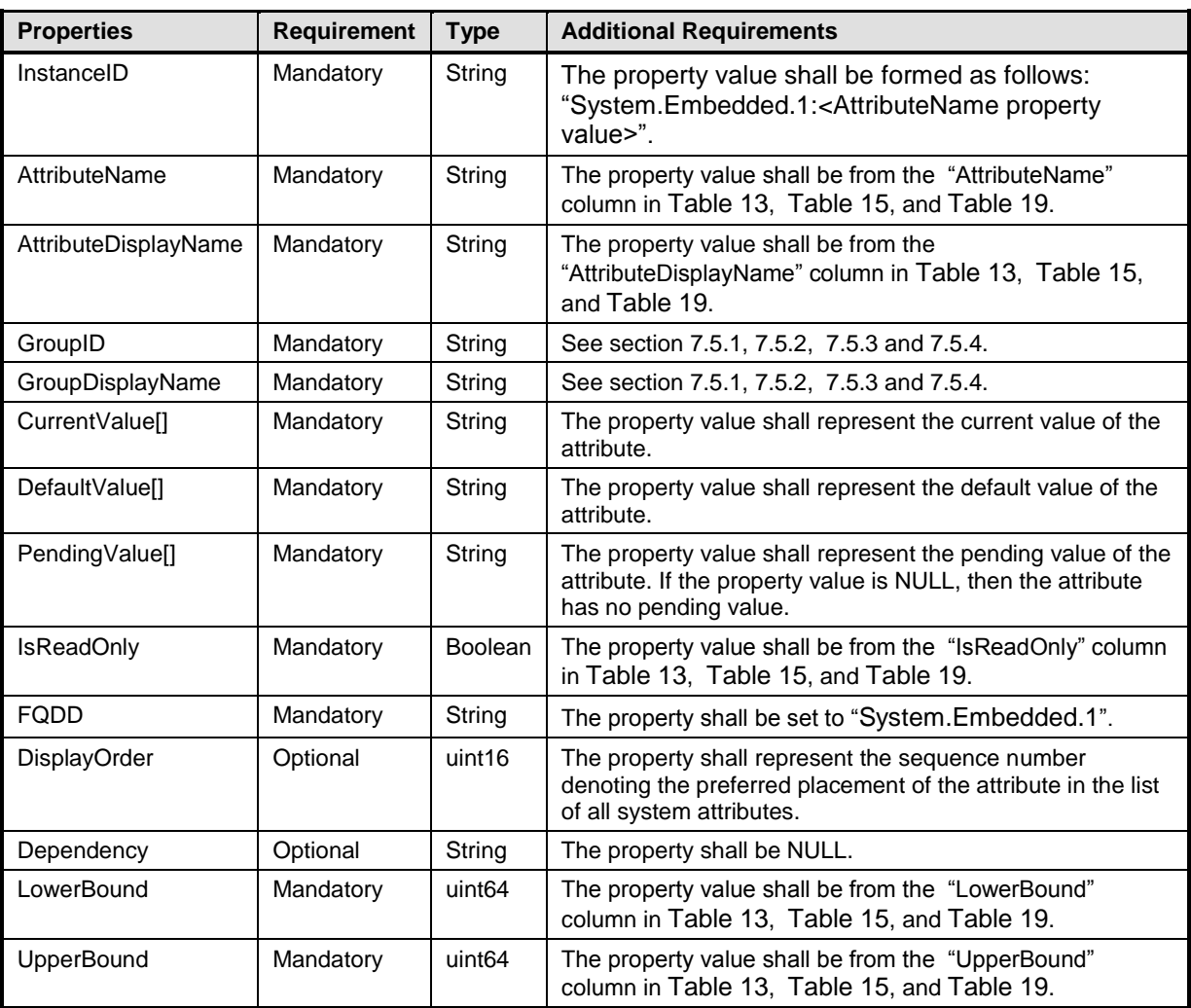

### 348 **7.5 System Attributes**

<span id="page-22-0"></span>349 This section lists and describes the attributes and their logical grouping.

#### 350 **7.5.1 Server Power Attributes**

- 351 This section describes the attributes for managing system's power. The attributes are used to set power 352 cap and thresholds , manage power allocation, and redundancy settings.
- 353 The GroupID property for the DCIM\_SystemEnumeration, DCIM\_SystemString, and 354 DCIM\_SystemInteger shall be "ServerPwr.1".
- 355 The GroupDisplayName property for the DCIM\_SystemEnumeration, DCIM\_SystemString, and 356 DCIM\_SystemInteger shall be "Server Power".
- 357 The following table lists the values for the DCIM\_SystemEnumeration of this group. Each of the column
- 358 headings correspond to a property name on the DCIM\_SystemEnumeration class. The Description
- 359 column contains the description for each of the attribute. Each row contain the values for the properties
- 360 listed in the column headings. The PossibleValues property is an array property represented in the table
- 361 as comma delimited list.

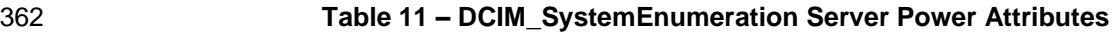

<span id="page-23-0"></span>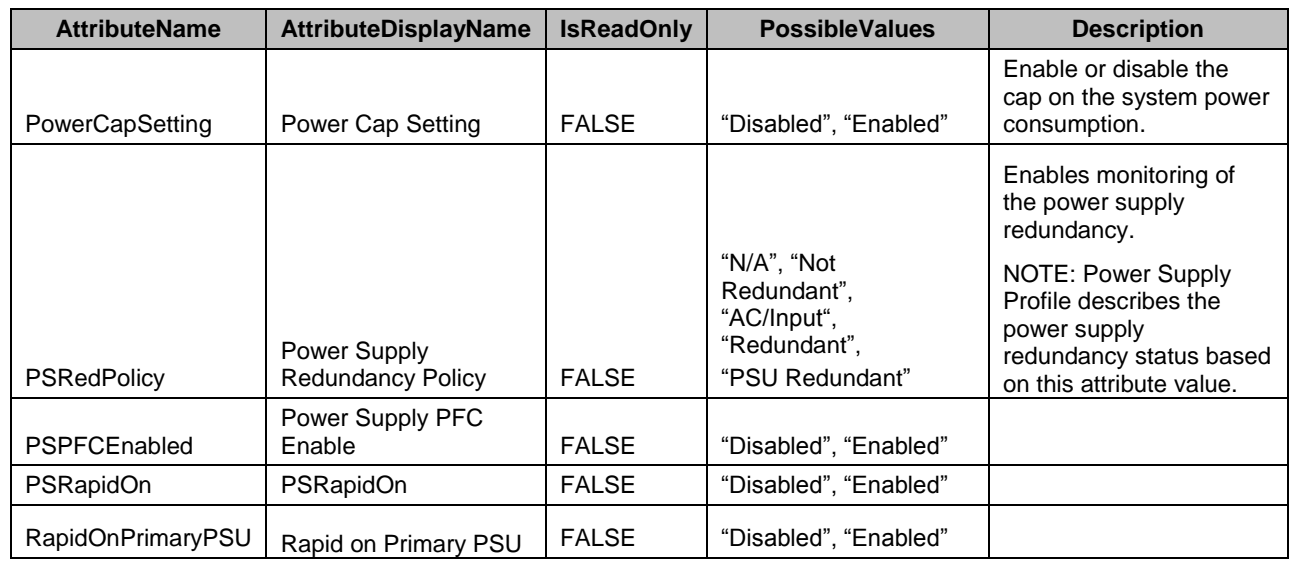

363 The following table lists the values for the DCIM\_SystemString of this group. Each column heading

364 corresponds to a property name on the DCIM\_SystemString class. The Value Expression column

365 contains constraints on string value formulation. Each row contains the values for the properties listed in 366 the column headings.

#### 367 **Table 12 – DCIM\_SystemString Server Power Attributes**

<span id="page-23-1"></span>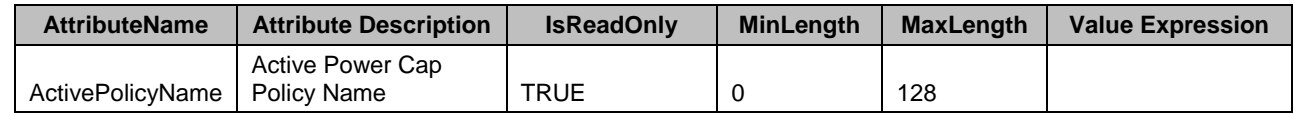

368 The following table lists the values for the DCIM\_SystemInteger of this group. Each column heading

369 correspond to a property name on the DCIM\_SystemInteger class. Each row contains the values for the 370 properties listed in the column headings. properties listed in the column headings.

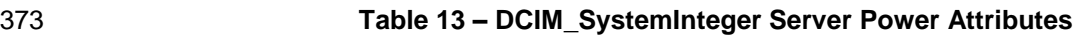

<span id="page-24-2"></span>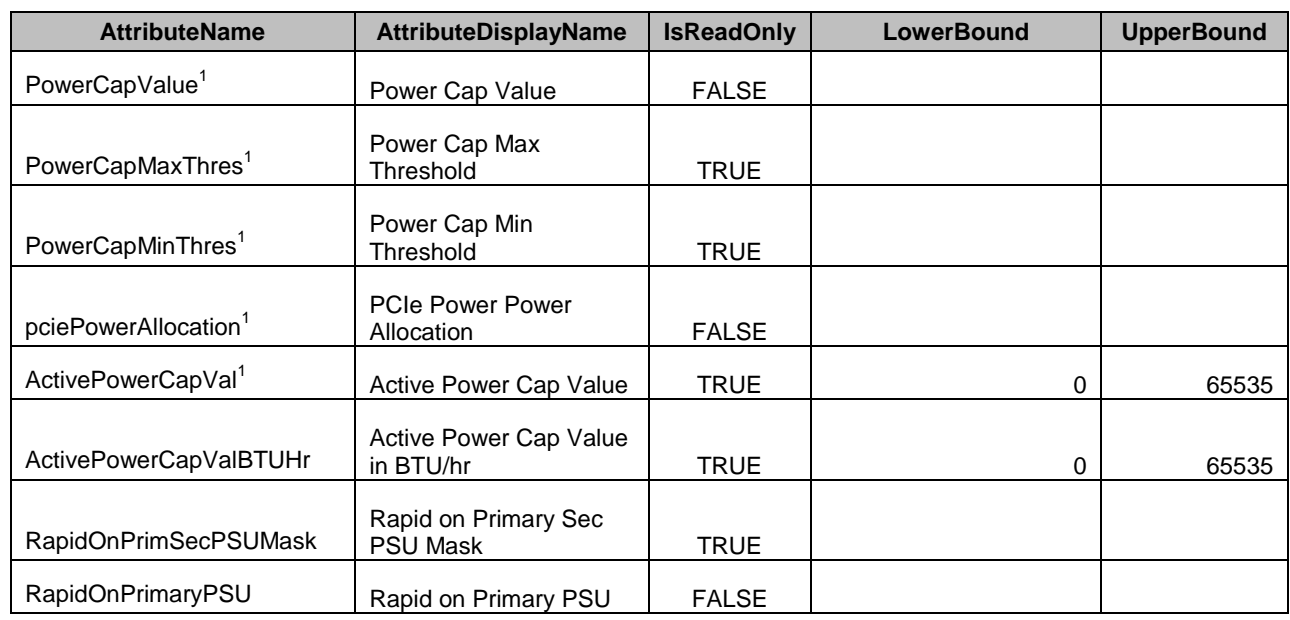

<span id="page-24-0"></span>374 NOTE: 1 – The attributes PendingValue, CurrentValue and DefaultValue are in Watt units.

#### 375 **7.5.2 Server Topology Attributes**

376 This section describes the attributes for managing system's topology. The attributes are used to manage 377 location and physical configuration settings.

- 378 The GroupID property for the DCIM\_SystemEnumeration, DCIM\_SystemString, and
- 379 DCIM\_SystemInteger shall be "ServerTopology.1".
- 380 The GroupDisplayName property for the DCIM\_SystemEnumeration, DCIM\_SystemString, and 381 DCIM\_SystemInteger shall be "Server Topology".
- 382 The following table lists the values for the DCIM\_SystemString of this group. Each column heading
- 383 corresponds to a property name on the DCIM\_SystemString class. The Value Expression column 384 contains constraints on string value formulation. Each row contains the values for the properties listed in
- 385 the column headings.

#### 386 **Table 14 – DCIM\_SystemString Server Topology Attributes**

<span id="page-24-1"></span>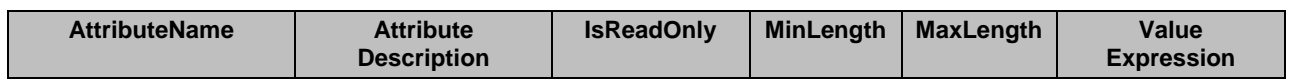

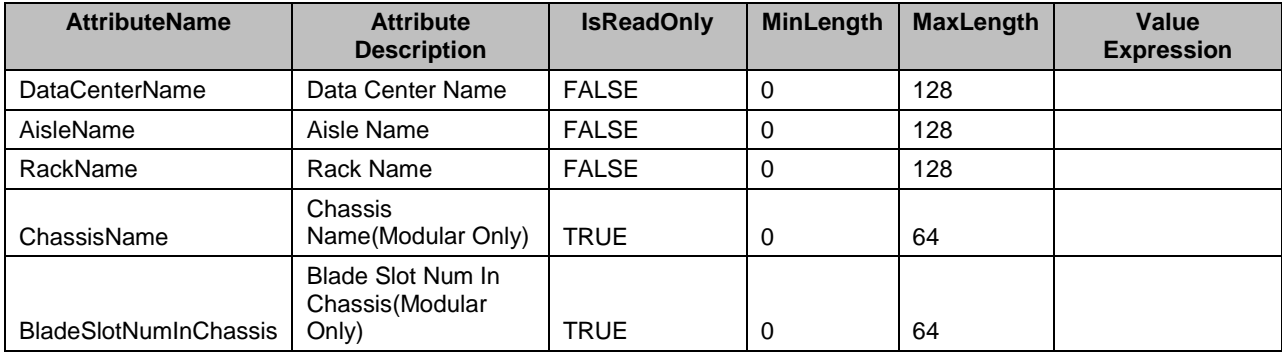

387 The following table lists the values for the DCIM\_SystemInteger of this group. Each column heading

388 corresponds to a property name on the DCIM\_SystemInteger class. Each row contains the values for the 389 properties listed in the column headings.

#### 390 **Table 15 – DCIM\_SystemInteger Server Topology Attributes**

<span id="page-25-2"></span>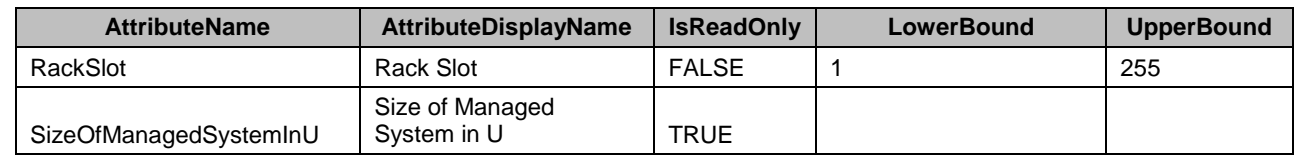

#### <span id="page-25-1"></span>391 **7.5.3 LCD Attributes**

392 This section describes the attributes for managing system's power. The attributes are used to set the 393 system LCD settings.

394 The GroupID property for the DCIM\_SystemEnumeration and DCIM\_SystemString shall be "LCD.1".

395 The GroupDisplayName property for the DCIM\_SystemEnumeration and DCIM\_SystemString shall be 396 "LCD".

397 The following table lists the values for the DCIM\_SystemEnumeration of this group. Each column heading

398 corresponds to a property name on the DCIM\_SystemEnumeration class. The Description column

399 contains the description for each of the attribute. Each row contains the values for the properties listed in

400 the column headings. The PossibleValues property is an array property represented in the table as

401 comma delimited list.

<span id="page-25-0"></span>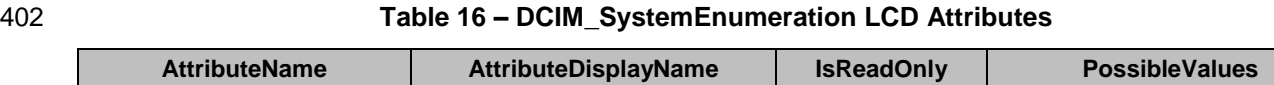

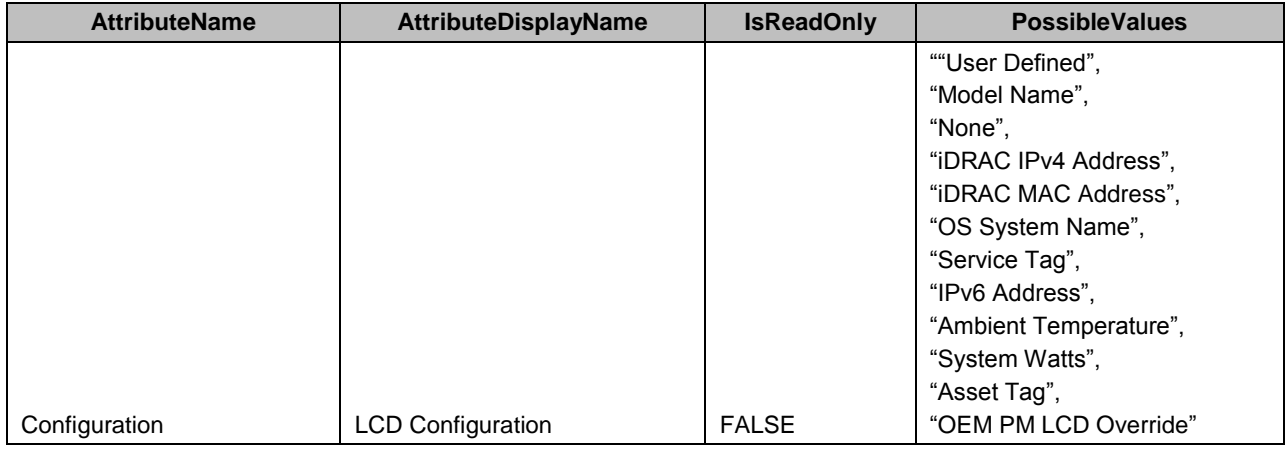

403 The following table lists the values for the DCIM\_SystemString of this group. Each column heading

404 corresponds to a property name on the DCIM\_SystemString class. The Value Expression column

405 contains constraints on string value formulation. Each row contains the values for the properties listed in 406 the column headings.

#### 407 **Table 17 – DCIM\_SystemString LCD Attributes**

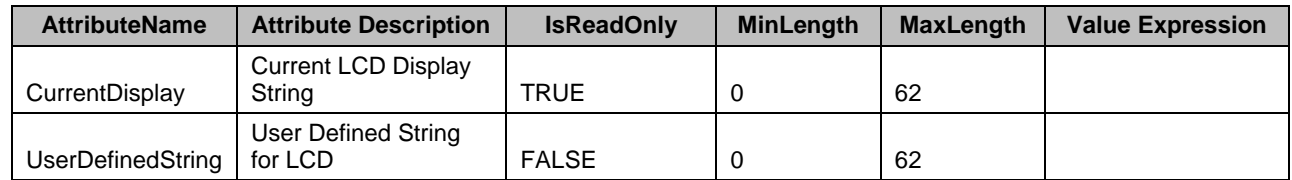

<span id="page-26-0"></span>408

#### 409 **7.5.4 Thermal Configuration Attributes**

410 This section describes the attributes for managing system's power. The attributes are used to set the 411 system thermal configuration.

- 412 The GroupID property for the DCIM\_SystemEnumeration and DCIM\_SystemInteger shall be 413 "ThermalConfig.1".
- 414 The GroupDisplayName property for the DCIM\_SystemEnumeration and DCIM\_SystemInteger " shall be 415 "Thermal Configuration".

416 The following table lists the values for the DCIM\_SystemEnumeration of this group. Each column heading 417 corresponds to a property name on the DCIM\_SystemEnumeration class. The Description column

418 contains the description for each of the attribute. Each row contains the values for the properties listed in

419 the column headings. The PossibleValues property is an array property represented in the table as

- 420 comma delimited list.
- 

#### 421 **Table 18 – DCIM\_SystemEnumeration Thermal Configuration Attributes**

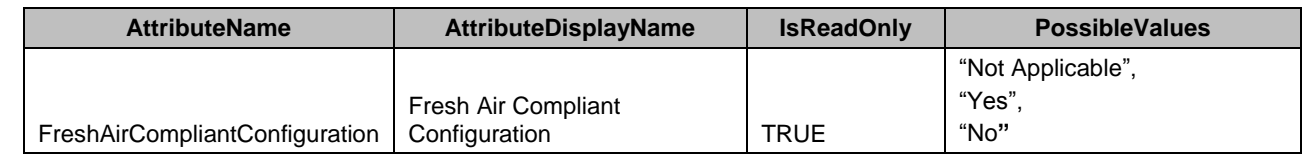

422 The following table lists the values for the DCIM\_SystemInteger of this group. Each column heading

423 corresponds to a property name on the DCIM SystemInteger class. Each row contains the values for the 424 properties listed in the column headings.

<span id="page-27-1"></span>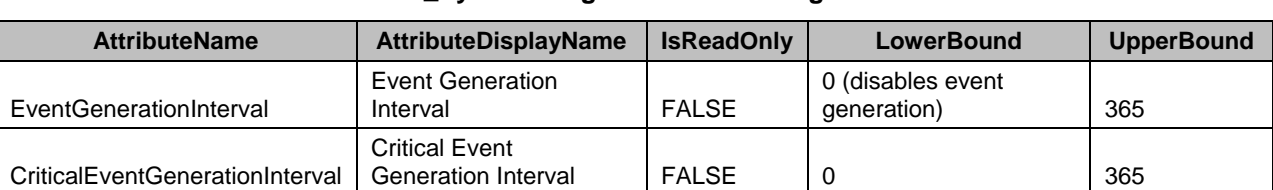

#### 425 **Table 19 – DCIM\_SystemInteger Thermal Configuration Attributes**

#### 426 **7.5.5 Server OS Attributes**

427 This section describes the attributes for managing system's operating system. The attributes are used to 428 manage server OS name, OS version and host name.

429 The GroupID property for the DCIM SystemEnumeration, DCIM SystemString shall be "ServerOS.1".

430 The GroupDisplayName property for the DCIM\_SystemEnumeration, DCIM\_SystemString, and

431 DCIM SystemInteger shall be "Server Operating System".

432 The following table lists the values for the DCIM\_SystemString of this group. Each column heading

433 corresponds to a property name on the DCIM\_SystemString class. The Value Expression column

434 contains constraints on string value formulation. Each row contains the values for the properties listed in

435 the column headings.

#### 436 **Table 20 – DCIM\_SystemString Server OS Attributes**

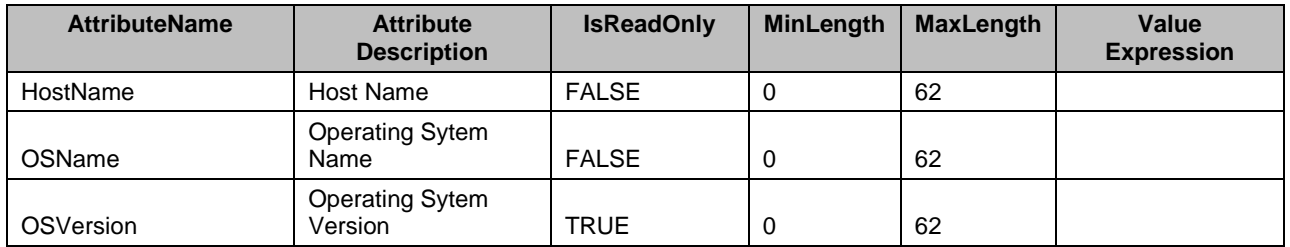

## <span id="page-27-0"></span>437 **7.6 DCIM\_SystemManagementService – System Management Service**

- 438 This section describes the implementation for the DCIM\_SystemManagementService class.
- 439 This class shall be instantiated in the Implementation Namespace: root/dcim.

#### 440 **7.6.1 Resource URIs**

- 441 The class Resource URI shall be "http://schemas.dell.com/wbem/wscim/1/cim-
- 442 schema/2/DCIM\_SystemManagementService?\_\_cimnamespace=root/dcim"
- 443 The key property shall be the SystemCreationClassName, SystemName, CreationClassName, and 444 Name.
- 445 The instance Resource URI for DCIM\_ SystemManagementService instance shall be:
- 446 "http://schemas.dell.com/wbem/wscim/1/cim-
- 447 schema/2/DCIM\_SystemManagementService?\_\_cimnamespace=root/dcim+
- 448 SystemCreationClassName=DCIM\_ComputerSystem+SystemName=srv:system+CreationClassName=D
- 449 CIM\_SystemManagementService+Name=DCIM:SystemManagementService"

#### 450 **7.6.2 Operations**

451 The following table lists the operations implemented on DCIM\_SystemManagementService.

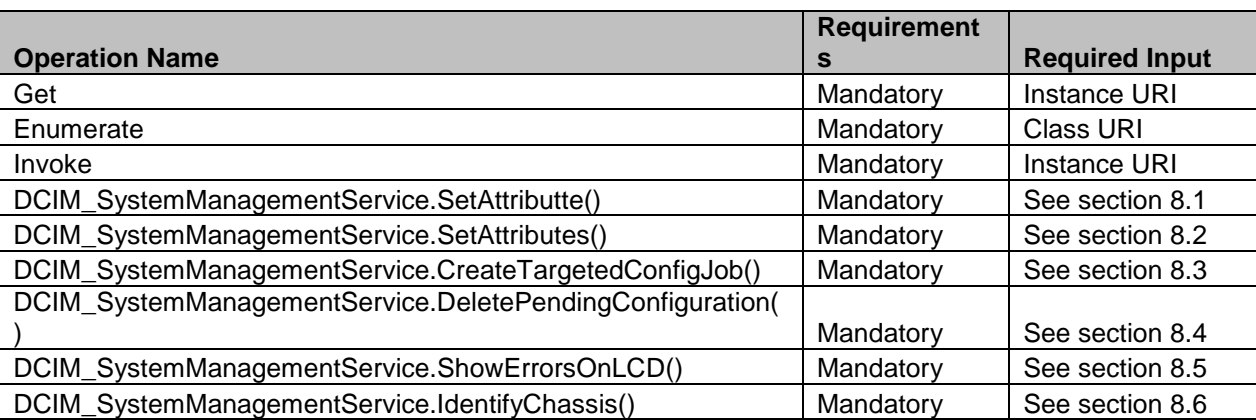

#### 452 **Table 21 – DCIM\_SystemManagementService - Operations**

#### 453 **7.6.3 Properties**

454 The following table lists the implemented properties for DCIM\_ SystemManagementService instance

455 representing system management service in a system. The "Requirements" column shall denote whether

456 the property is implemented (for requirement definitions, see section [3\)](#page-7-0). The "Additional Requirements"

457 column shall denote either possible values for the property, or requirements on the value formulation.

#### 458 **Table 22 – DCIM\_SystemManagementService- Properties**

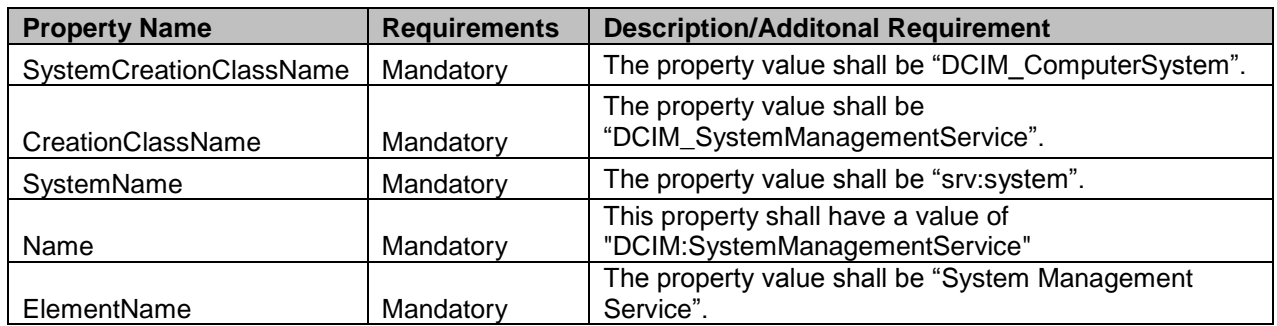

#### <span id="page-28-0"></span>459 **7.7 System Info Profile Profile Registration**

- 460 This section describes the implementation for the DCIM\_LCRegisteredProfile class.
- 461 This class shall be instantiated in the Interop Namespace: root/interop.
- 462 The DCIM\_ElementConformsToProfile association(s) shall reference the DCIM\_LCRegisteredProfile 463 instance.

#### **7.7.1 Resource URIs for WinRM®** 464

- 465 The class Resource URI shall be "http://schemas.dmtf.org/wbem/wscim/1/cim-
- 466 schema/2/CIM\_RegisteredProfile?\_\_cimnamespace=root/interop"
- 467 The key property shall be the InstanceID property.
- 468 The instance Resource URI shall be: "http://schemas.dell.com/wbem/wscim/1/cim-
- 469 schema/2/DCIM\_LCRegisteredProfile?\_\_cimnamespace=root/interop+InstanceID=DCIM:
- 470 SystemInfo:1.0.0"

#### 471 **7.7.2 Operations**

472 The following table lists the operations implemented on for DCIM\_LCRegisteredProfile.

#### 473 **Table 23 – DCIM\_LCRegisteredProfile - Operations**

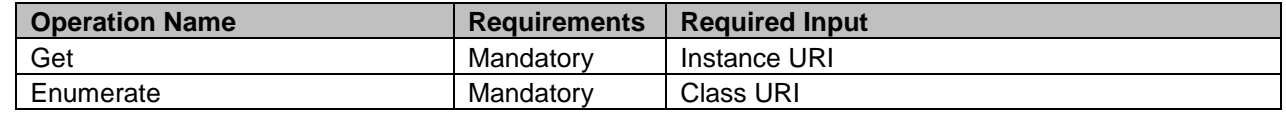

474

#### 475 **7.7.3 Properties**

476 The following table lists the implemented properties for DCIM\_LCRegisteredProfile instance representing 477 System Info Profile implementation. The "Requirements" column shall denote whether the property is 478 implemented (for requirement definitions, see section [3\)](#page-7-0). The "Additional Requirements" column shall

479 denote either possible values for the property, or requirements on the value formulation

480 **Table 24 – DCIM\_LCRegisteredProfile**

| <b>Property Name</b>   | <b>Type</b>        | <b>Requirement</b> | <b>Additional Requirements</b>                        |
|------------------------|--------------------|--------------------|-------------------------------------------------------|
| InstanceID             | String             | Mandatory          | DCIM:SystemInfo:1.0.0                                 |
| RegisteredName         | String             | Mandatory          | This property shall have the value "System"<br>Info". |
| RegisteredVersion      | String             | Mandatory          | This property shall have the value "1.4.0".           |
| RegisteredOrganization | Uint16             | Mandatory          | This property shall have the value 1 (Other).         |
| OtherRegisteredOrgani  |                    |                    |                                                       |
| zation                 | String             | Mandatory          | The property value shall match "DCIM".                |
|                        |                    |                    | The property array shall contain: ["1(Other),         |
| AdvertiseTypes[]       | Uint <sub>16</sub> | Mandatory          | $1(Other)^n$                                          |
| AdvertiseTypeDescripti |                    |                    | The property array shall contain: "WS-Identify",      |
| ons                    | String             | Mandatory          | "Interop Namespace"                                   |

481

## <sup>482</sup> **8 Methods**

483 This section details the requirements for supporting extrinsic methods for the CIM elements defined by 484 this profile.

## <span id="page-29-0"></span>485 **8.1 DCIM\_SystemManagementService.SetAttribute()**

486 The SetAttribute() method is used to set or change the value of a system attribute.

487 Invocation of the SetAttribute() method shall change the value of the attribute's CurrentValue or

488 attribute's PendingValue property to the value specified by the AttributeValue parameter if the attribute's

489 IsReadOnly property is FALSE. If this method is invoked when the attribute's IsReadOnly property is

- 490 TRUE, it shall result in no change to the value of the attribute's CurrentValue property. The result of
- 491 changing this value is described with the SetResult parameter.
- 492 Return code values for the SetAttribute() method are specified in [Table 25](#page-30-0) and parameters are specified
- 493 in [Table 26.](#page-30-1) Invoking the SetAttribute() method multiple times can result in the earlier requests being

494 overwritten or lost.

#### 495 **Table 25 – SetAttribute() Method: Return Code Values**

<span id="page-30-0"></span>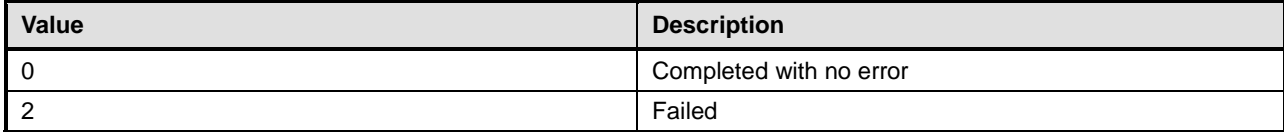

#### 496 **Table 26 – SetAttribute() Method: Parameters**

<span id="page-30-1"></span>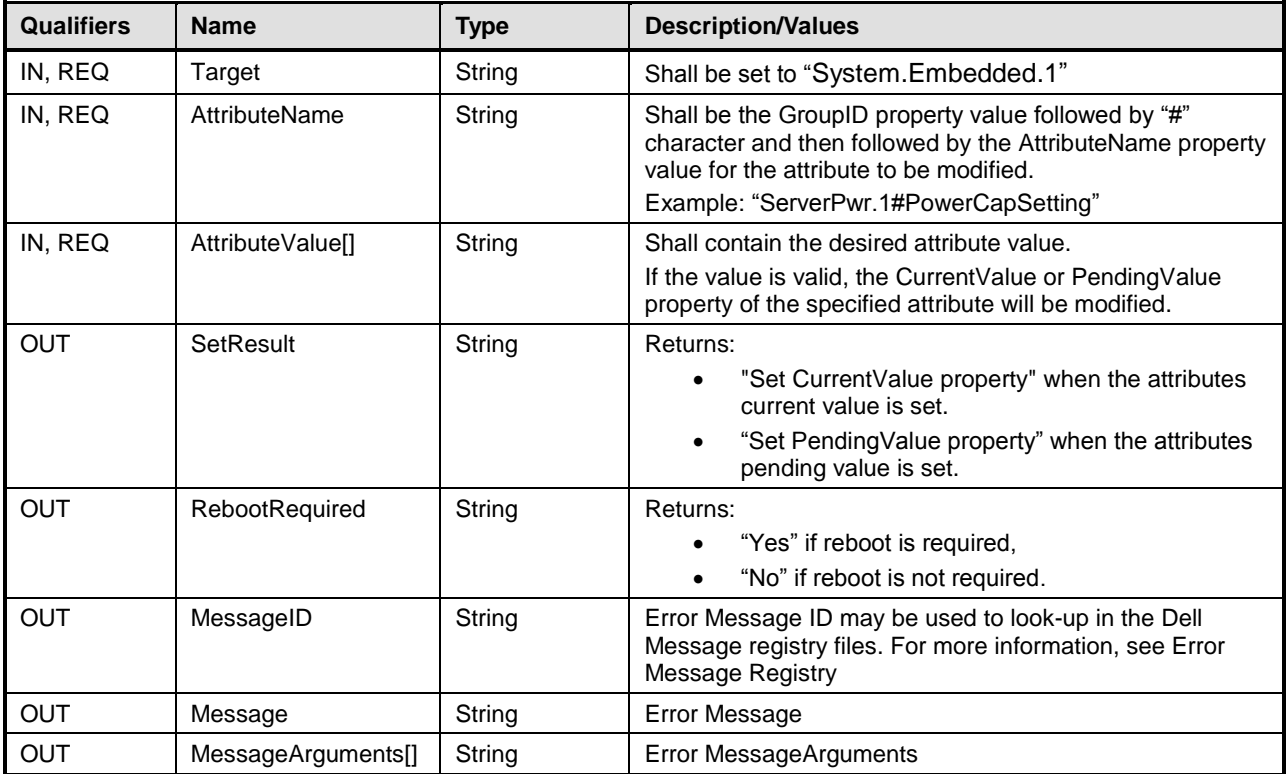

#### 497 **Table 27 – SetAttribute() Method: Standard Messages**

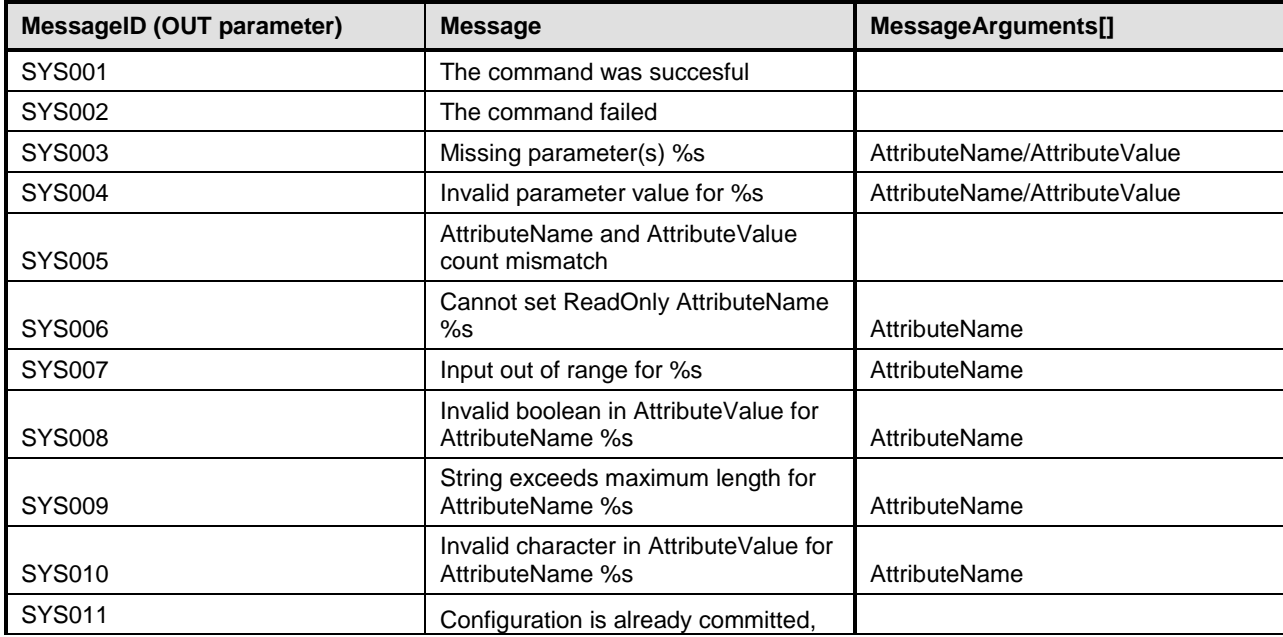

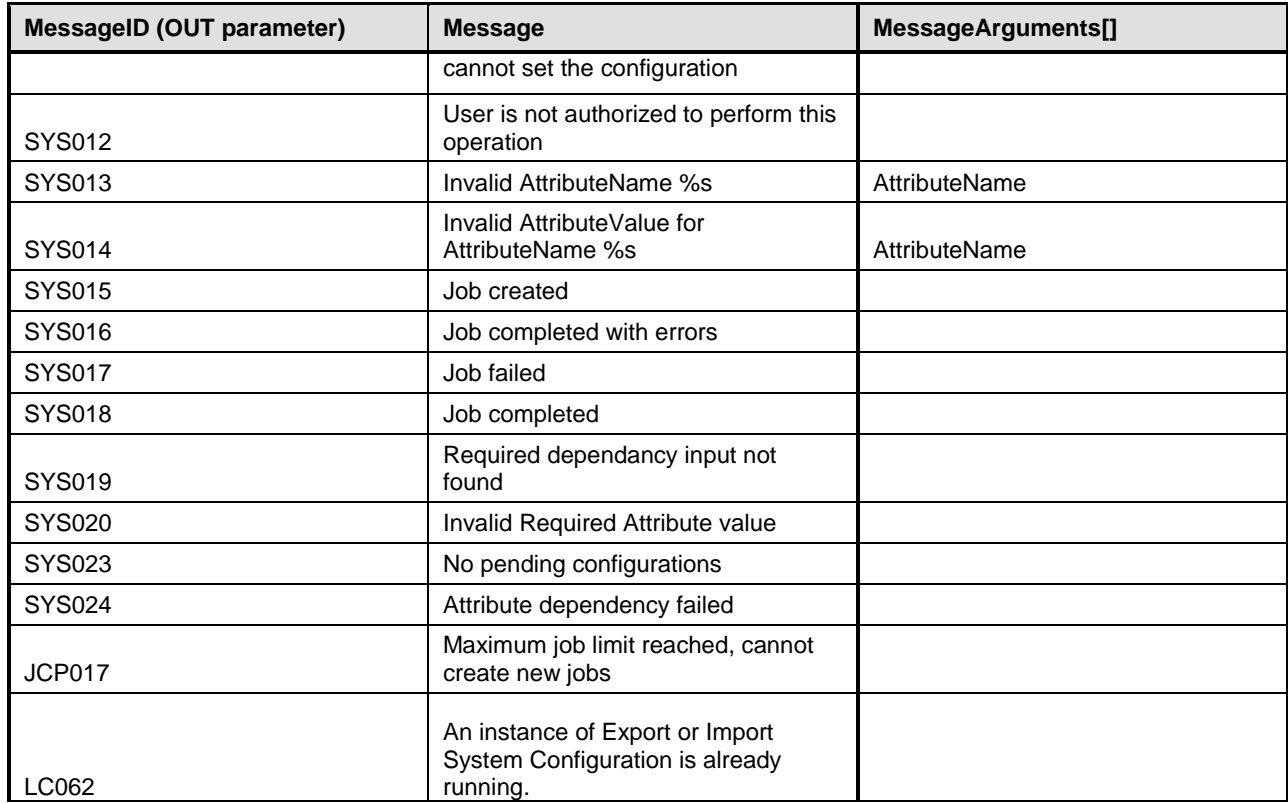

## <span id="page-31-0"></span>499 **8.2 DCIM\_SystemManagementService.SetAttributes()**

500 The SetAttributes() method is used to set or change the values of a group of attributes.

 Invocation of the SetAttributes() method shall change the values of the attribute's CurrentValue or PendingValue properties that correspond to the names specified by the AttributeName parameter and the values specified by the AttributeValue parameter if the respective attribute's IsReadOnly property is FALSE. . If this method is invoked when the attribute's IsReadOnly property is TRUE, it shall result in no change to the value of the attribute's CurrentValue property.

506 Return code values for the SetAttributes() method are specified in [Table 28,](#page-31-1) and parameters are 507 specified in [Table 29.](#page-31-2)

508 Invoking the SetAttributes() method multiple times can result in the earlier requests being overwritten or 509 lost.

#### 510 **Table 28 – SetAttributes() Method: Return Code Values**

<span id="page-31-1"></span>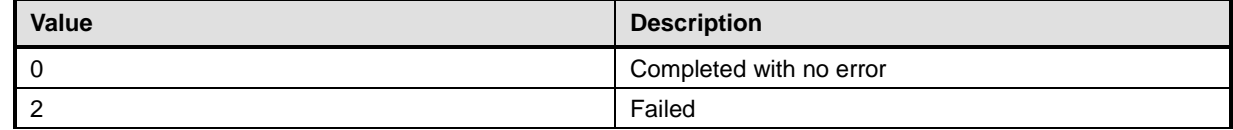

#### 511 **Table 29 – SetAttributes() Method: Parameters**

<span id="page-31-2"></span>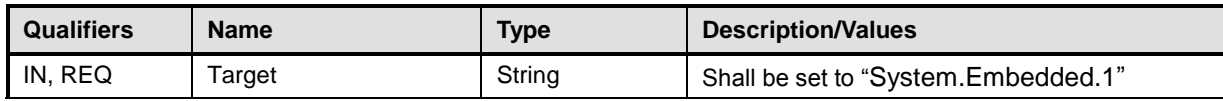

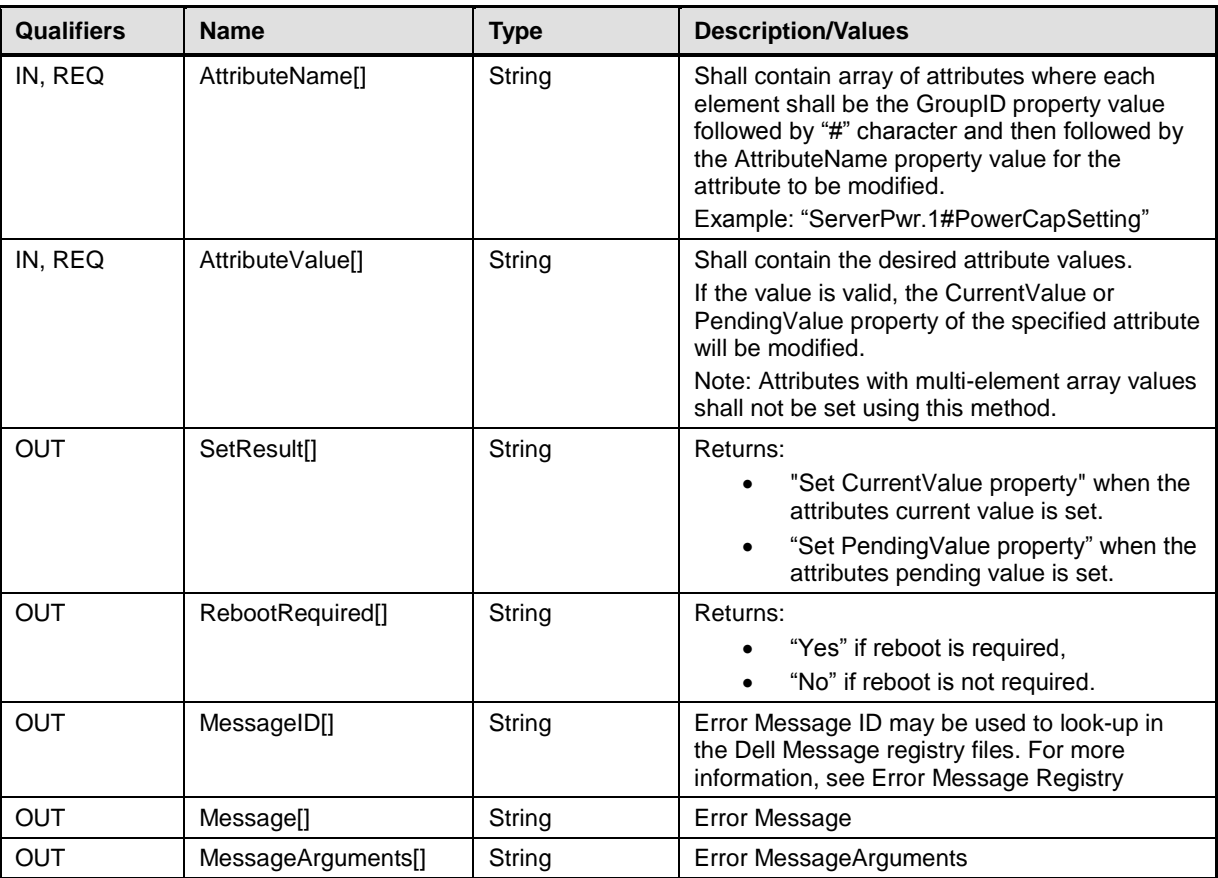

#### 512 **Table 30 – SetAttributes() Method: Standard Messages**

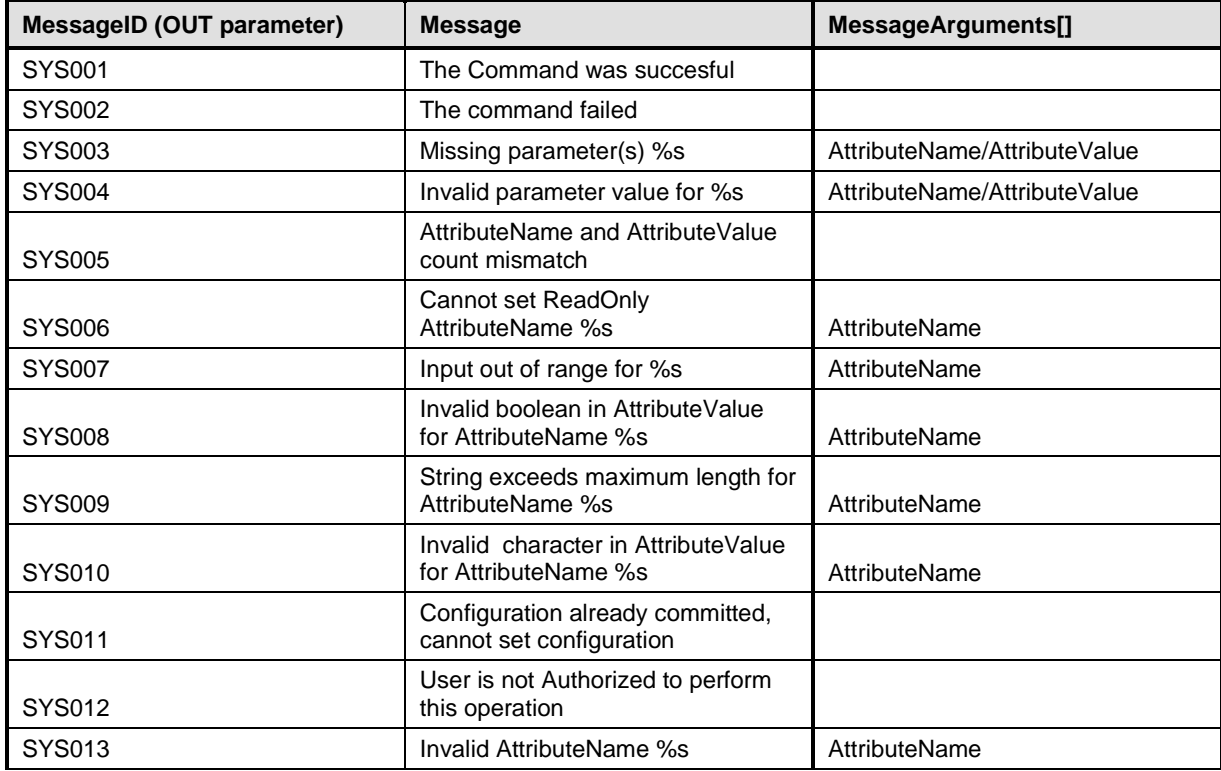

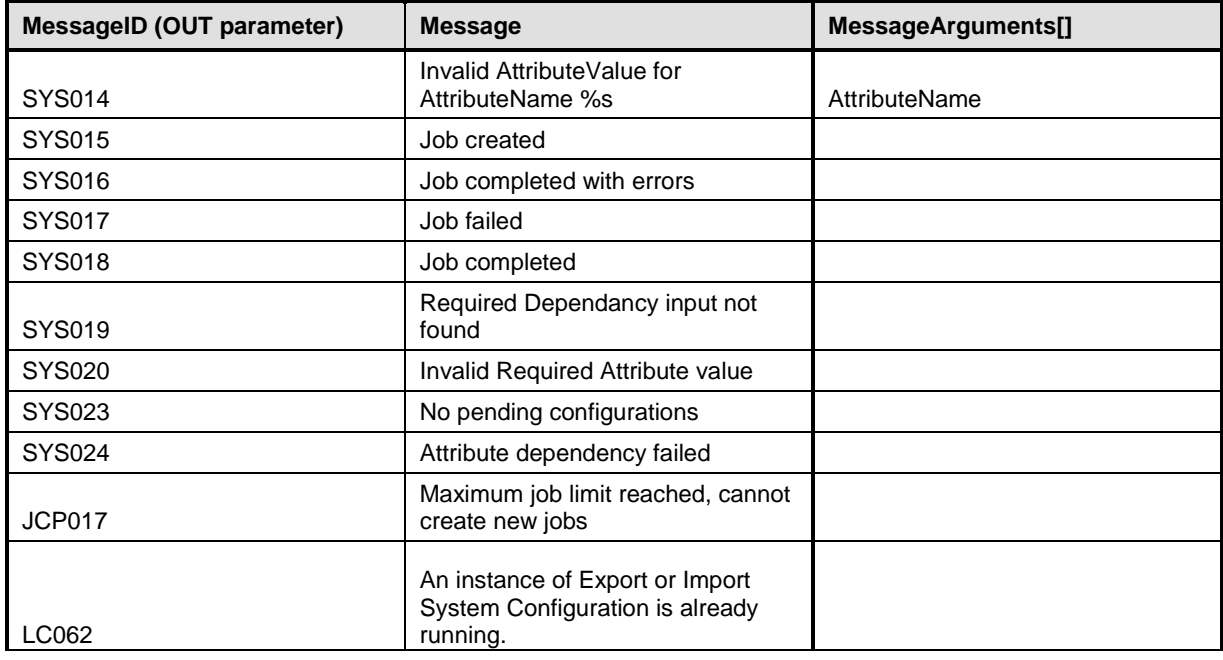

## <span id="page-33-0"></span>513 **8.3 DCIM\_SystemManagementService.CreateTargetedConfigJob()**

514 The CreateTargetedConfigJob() method is used to apply the pending values created by the SetAttribute,

515 SetAttributes, ChangeBootSourceState, and ChangeBootOrderByInstanceID methods. The successful

516 execution of this method creates a job to apply the pending values.

- 517 The CreateTargetedConfigJob() method supports the following optional input parameters:
- 518 RebootJobType: When provided in the input parameters, it creates a specific reboot job to 519 "PowerCycle", "Graceful Reboot without forced shutdown", or "Graceful Reboot with forced 520 shutdown". This parameter only creates the RebootJob and does not schedule it.
- 521 NOTE: Many attributes in the profile do not require a reboot job. Thus, it may not be necessary to specify<br>522 this parameter. this parameter.
- 523 **ScheduledStartTime:** When provided in the input parameters, schedules the "configuration job" and the 524 optional "reboot job" at the specified start time. A special value of "TIME NOW" schedules the job(s) optional "reboot job" at the specified start time. A special value of "TIME\_NOW" schedules the job(s) 525 immediately.
- 526 UntilTime: This parameter has a dependency on "ScheduledStartTime", together "ScheduledStartTime" and 527 "UntilTime" define a time window for scheduling the job(s). Once scheduled, jobs will be executed within the time window.
- 529 If CreateTargetedConfigJob method is executed without the three optional parameters discussed above, then 530 configuration job is created but not scheduled. However, this configuration job can be scheduled later using the 531 DCIM\_JobService.SetupJobQueue () method from the "Job Control Profile". DCIM\_JobService.SetupJobQueue
- 532 () can be executed to schedule several configuration jobs including the reboot job. Refer to "Job Control
- 533 Profile" for more details.
- 534 Return code values for the CreateTargetedConfigJob() method are specified in [Table 28,](#page-31-1) and parameters 535 are specified in [Table 29.](#page-31-2)
- 536 Subsequent calls to CreateTargetedConfigJob after the first CreateTargetedConfigJob will result in error 537 until the first job is completed."

#### 538 **Table 31 – CreateTargetedConfigJob() Method: Return Code Values**

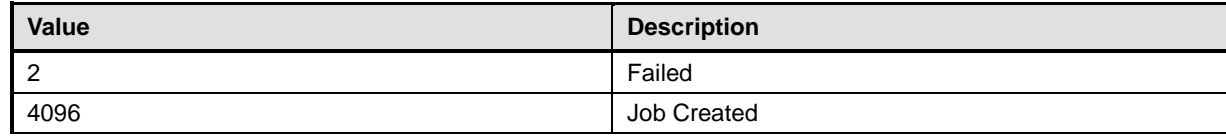

#### 539 **Table 32 – CreateTargetedConfigJob() Method: Parameters**

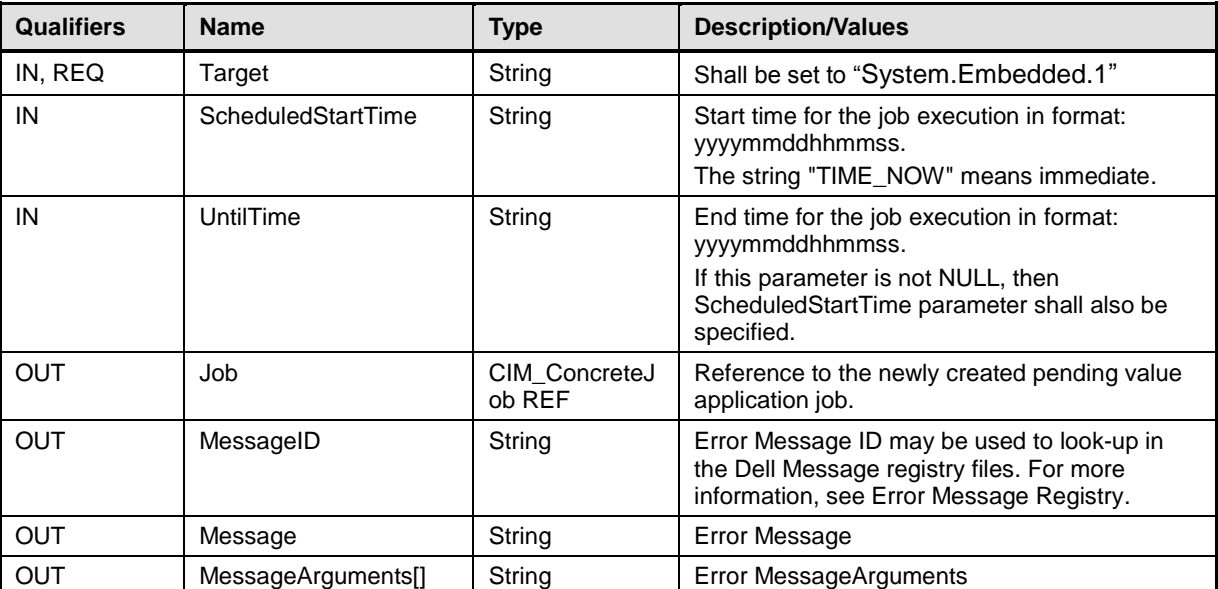

540

#### 541 **Table 33 – CreateTargetedConfigJob() Method: Standard Messages**

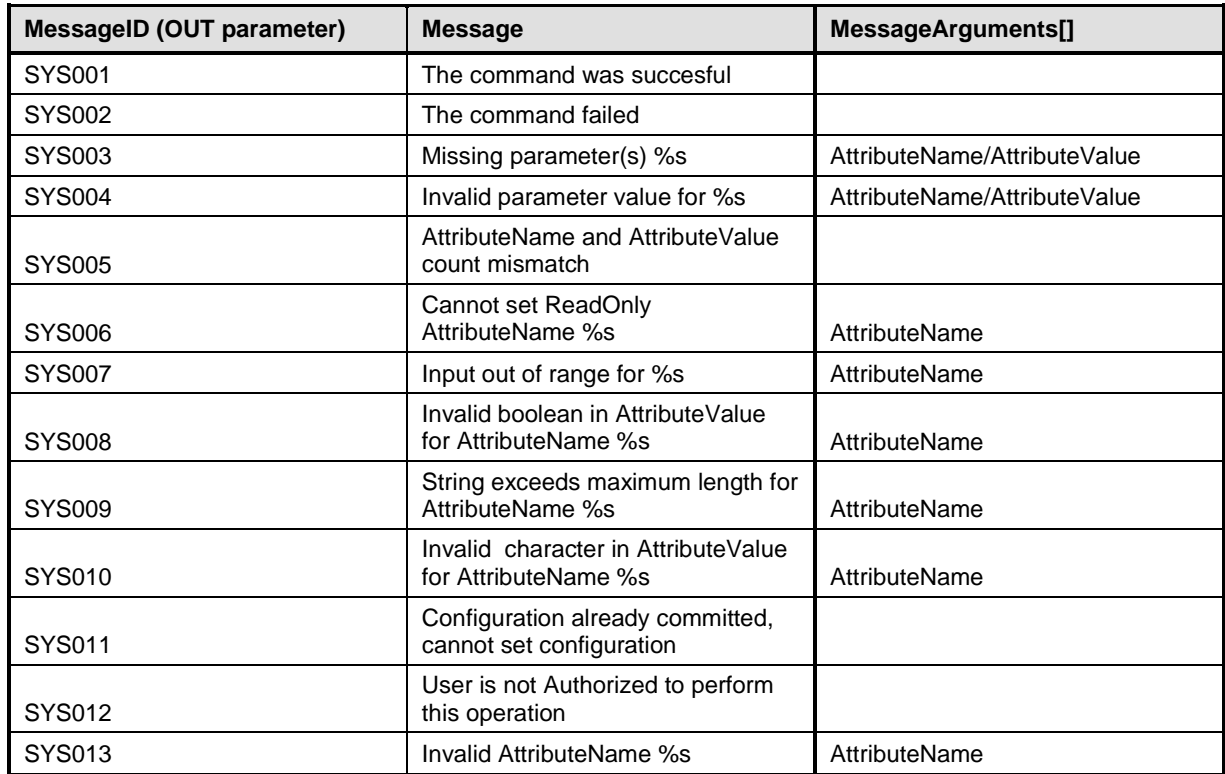

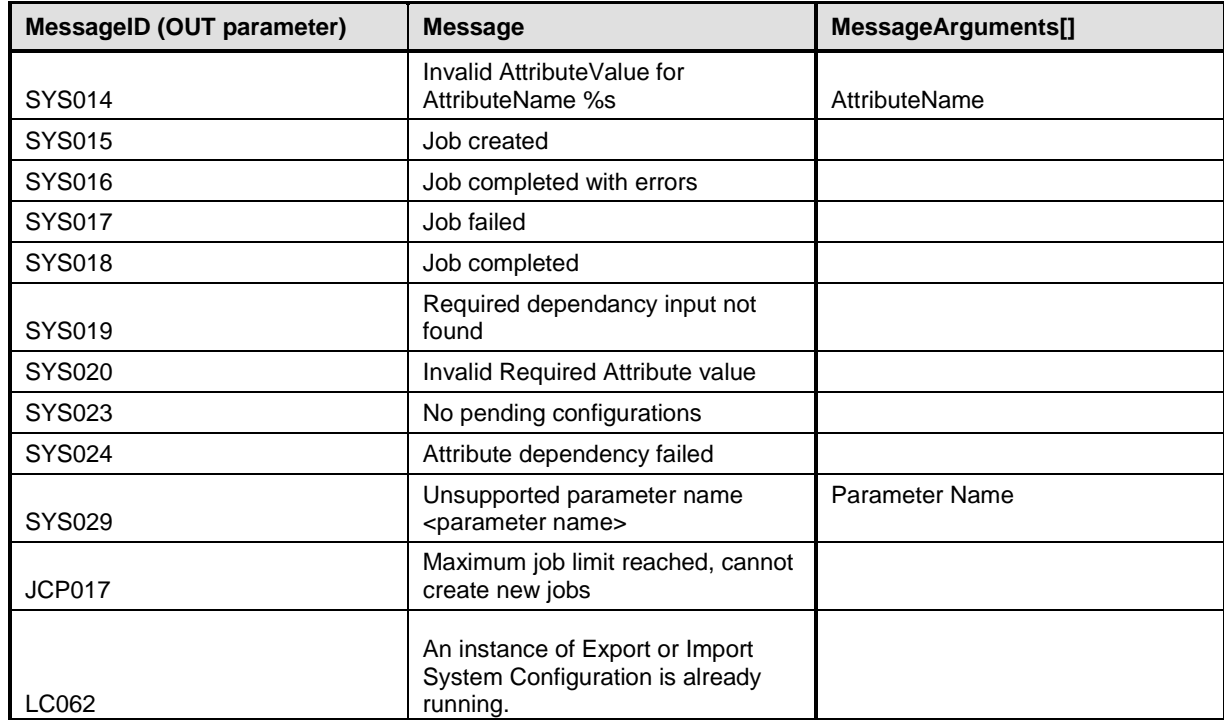

## <span id="page-35-0"></span>543 **8.4 DCIM\_SystemManagementService.DeletePendingConfiguration()**

544 The DeletePendingConfiguration() method is used to cancel the pending values created by the<br>545 SetAttribute and SetAttributes methods. The DeletePendingConfiguration() method cancels the SetAttribute and SetAttributes methods. The DeletePendingConfiguration() method cancels the pending 546 configuration changes made before the configuration job is created with CreateTargetedConfigJob(). This 547 method only operates on the pending changes prior to CreateTargetedConfigJob() being called. After the 548 configuration job is created, the pending changes can only be canceled by calling DeleteJobQueue() configuration job is created, the pending changes can only be canceled by calling DeleteJobQueue() 549 method in the Job Control profile.

550 Return code values for the DeletePendingConfiguration() method are specified in [Table 34,](#page-35-1) and 551 parameters are specified in [Table 35.](#page-35-2)

#### 552 **Table 34 – DeletePendingConfiguration() Method: Return Code Values**

<span id="page-35-1"></span>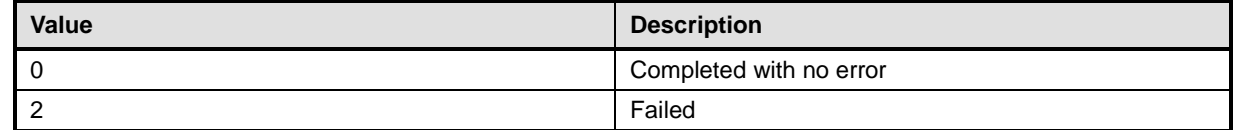

#### 553 **Table 35 – DeletePendingConfiguration() Method: Parameters**

<span id="page-35-2"></span>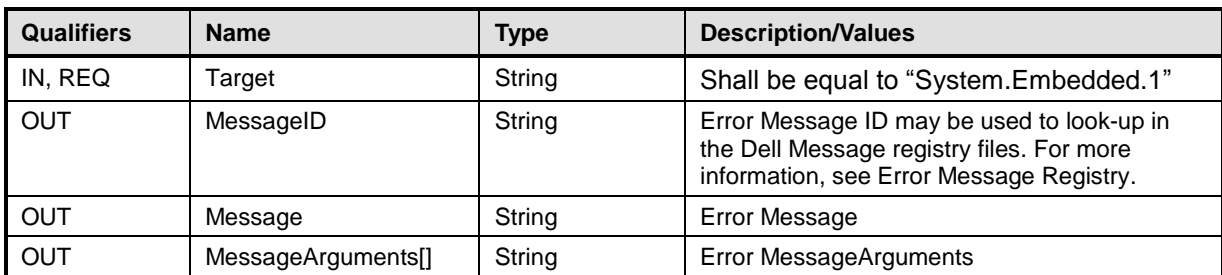

### 555 **Table 36 – DeletePendingConfiguration() Method: Standard Messages**

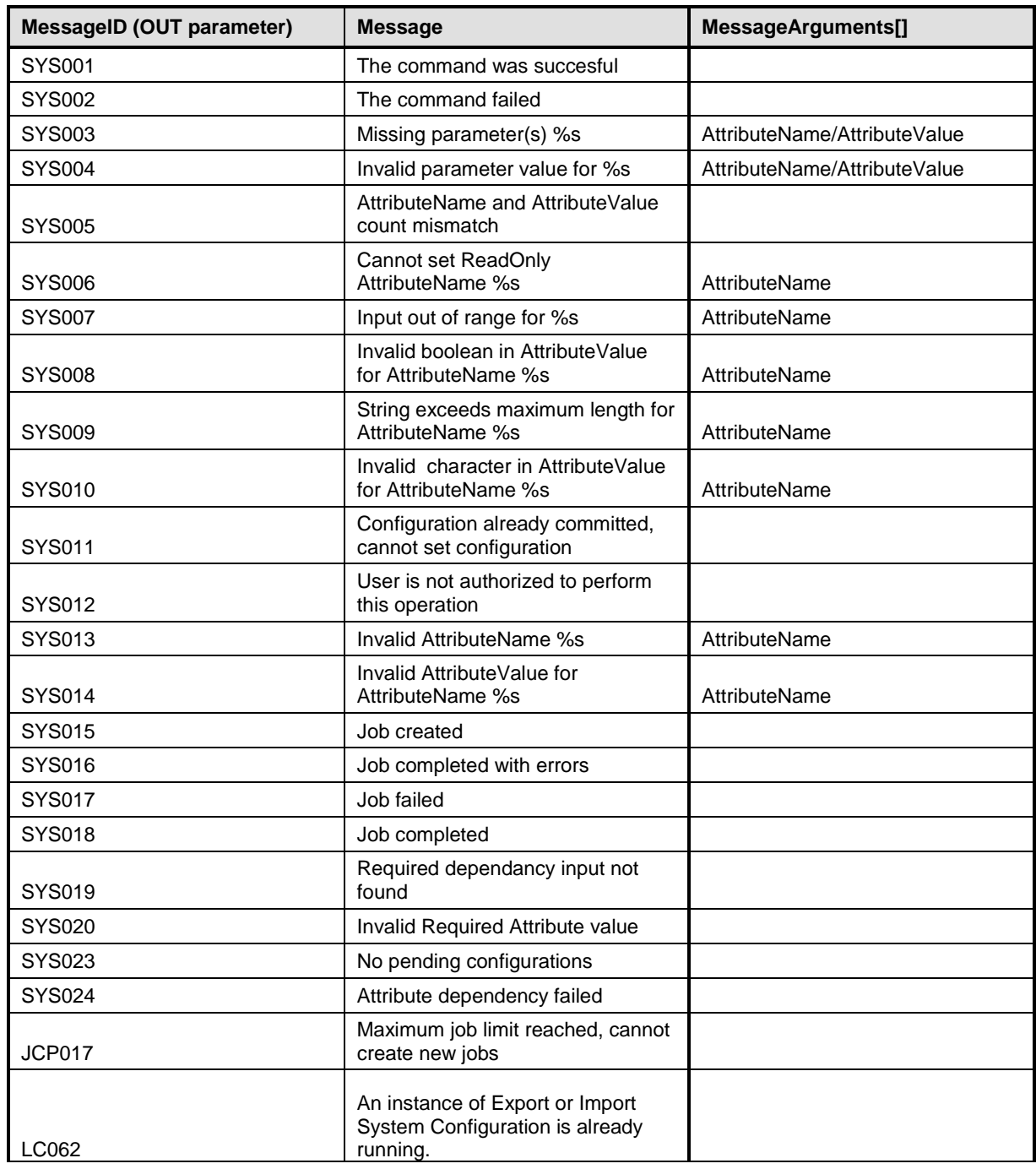

## <span id="page-36-0"></span>556 **8.5 DCIM\_SystemManagementService.ShowErrorsOnLCD()**

557 The ShowErrorsOnLCD() method is used to hide and unhide LCD Errors.

558 Return code values for the ShowErrorsOnLCD() method are specified in [Table 37,](#page-37-1) and parameters are 559 specified in [Table 38.](#page-37-2)

#### 560 **Table 37 – ShowErrorsOnLCD() Method: Return Code Values**

<span id="page-37-1"></span>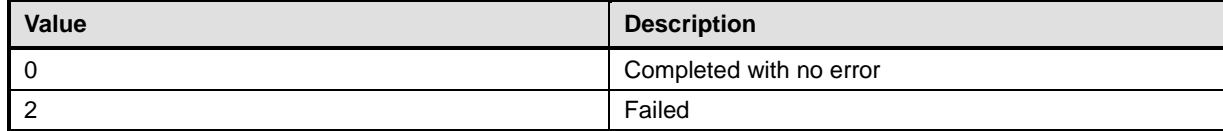

#### 561 **Table 38 – ShowErrorsOnLCD() Method: Parameters**

<span id="page-37-2"></span>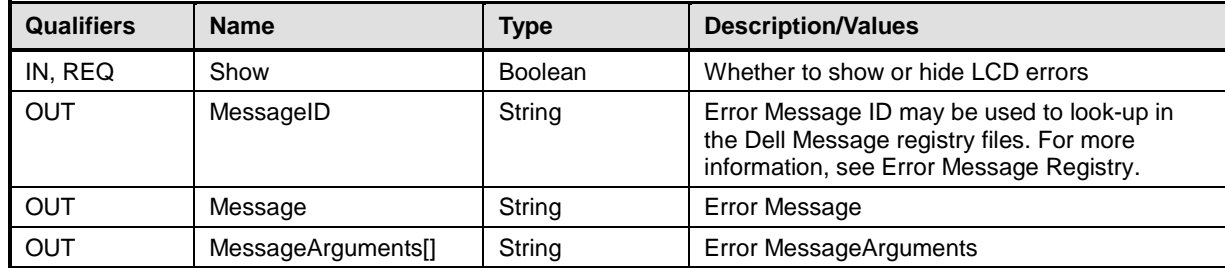

562

#### 563 **Table 39 – ShowErrorsOnLCD() Method: Standard Messages**

![](_page_37_Picture_289.jpeg)

#### <span id="page-37-0"></span>564 **8.6 DCIM\_SystemManagementService.IdentifyChassis()**

- 565 The IdentifyChassis() method is used to turn on and off LEDs on the chassis in order to identify the 566 system.
- 567 Return code values for the IdentifyChassis() method are specified in [Table 40,](#page-37-3) and parameters are 568 specified in [Table 41.](#page-37-4)

#### 569 **Table 40 – IdentifyChassis() Method: Return Code Values**

<span id="page-37-3"></span>![](_page_37_Picture_290.jpeg)

#### 570 **Table 41 – IdentifyChassis() Method: Parameters**

<span id="page-37-4"></span>![](_page_37_Picture_291.jpeg)

38 Version 1.4.0

![](_page_38_Picture_268.jpeg)

#### 572 **Table 42 – IdentifyChassis() Method: Standard Messages**

![](_page_38_Picture_269.jpeg)

## <sup>573</sup> **9 Use Cases**

574 See *Lifecycle Controller (LC) Integration Best Practices Guide*.

## <sup>575</sup> **10 CIM Elements**

576 No additional details specified.

## <sup>577</sup> **11 Privilege and License Requirement**

578 The following table describes the privilege and license requirements for the listed operations.

#### 579 **Table 43 – Privilege and License Requirements**

![](_page_38_Picture_270.jpeg)

![](_page_39_Picture_156.jpeg)

580 **ANNEX A** 581 **(informative)** 582 583 584 **Change Log**

![](_page_40_Picture_99.jpeg)